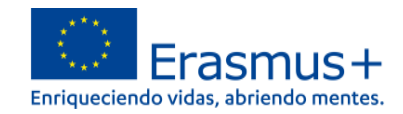

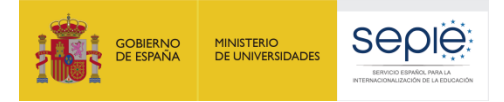

# **FORMULARIO COMENTADO KA122-VET**

# **MOVILIDAD DE ESTUDIANTES Y PERSONAL DE FORMACION PROFESIONAL DE INSTITUCIONES SIN EXPERIENCIA O SIN LA ACREDITACIÓN ERASMUS DE FP KA120-VET**

**CONVOCATORIA 2022**

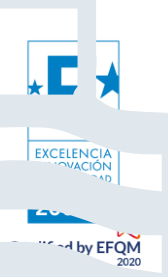

Versión: 31/01/2022

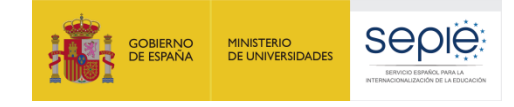

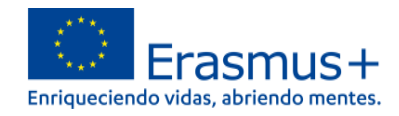

#### Contenido

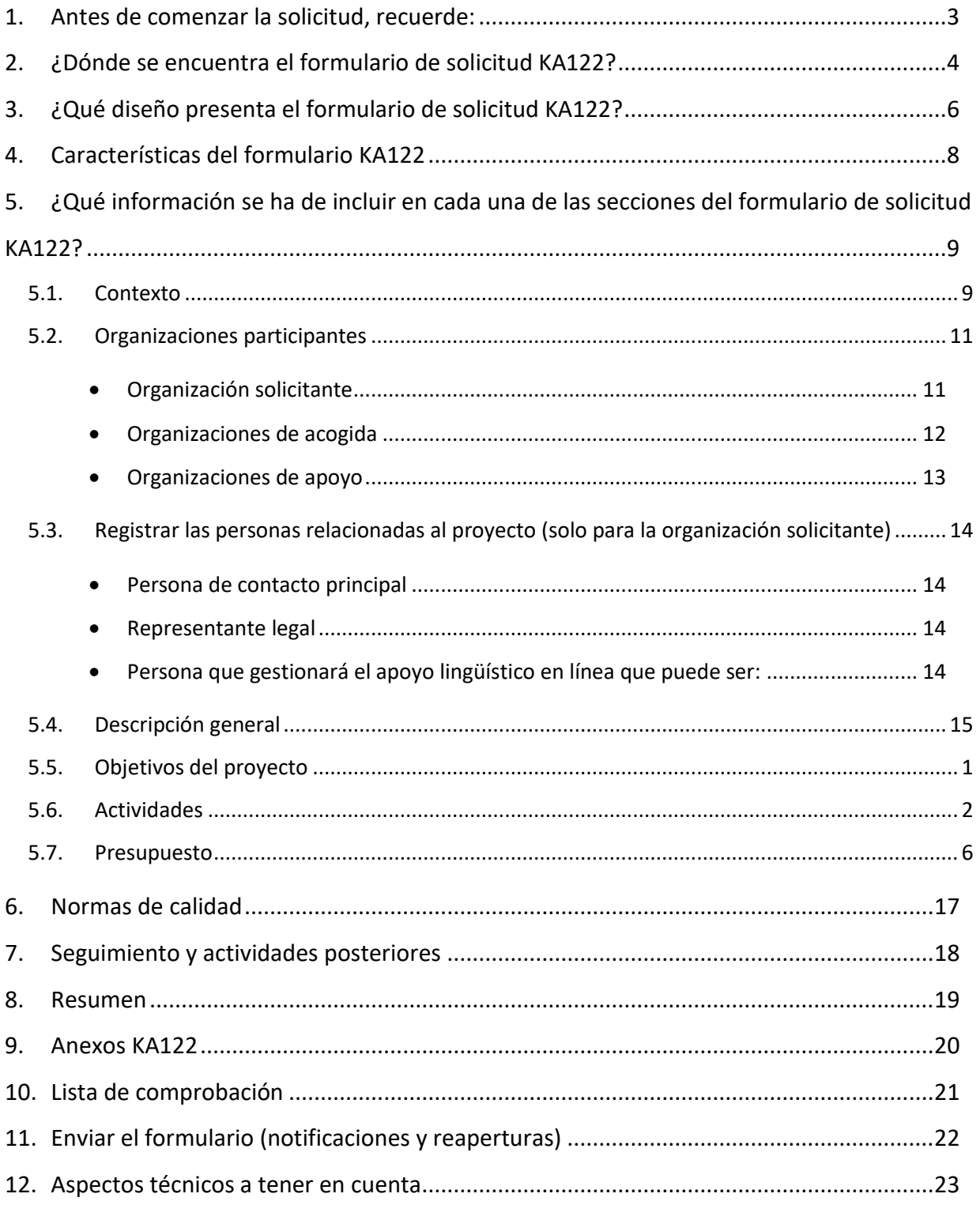

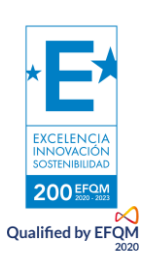

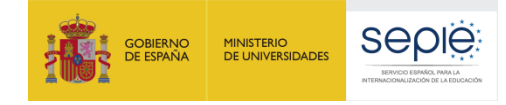

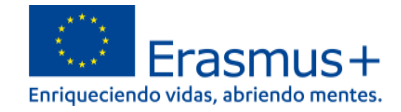

<span id="page-2-0"></span>Antes de comenzar la solicitud, recuerde:

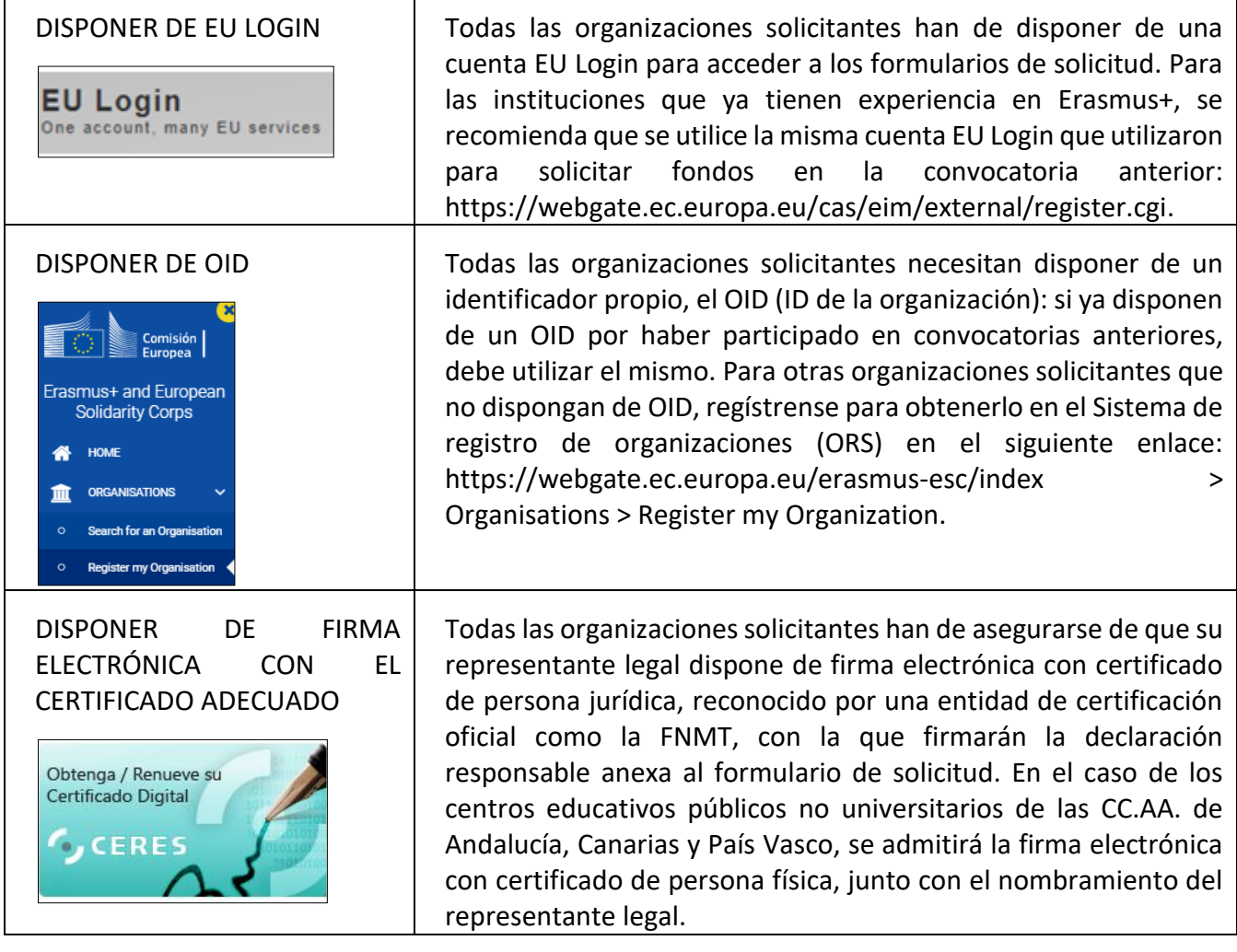

Este documento presenta las funcionalidades principales que tienen que tener en cuenta los solicitantes de la acción KA122 a la hora de cumplimentar y enviar el formulario de solicitud. Antes de enviar la solicitud, aconsejamos revisar toda la información disponible en la página web del SEPIE: [http://www.sepie.es/convocatoria/index.html.](http://www.sepie.es/convocatoria/index.html)

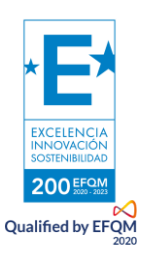

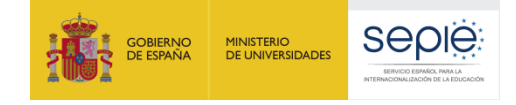

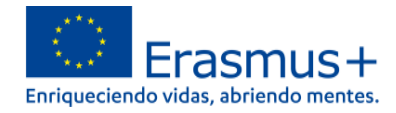

# **1. ¿Dónde se encuentra el formulario de solicitud KA122?**

<span id="page-3-0"></span>Los formularios de convocatorias abiertas de acciones Erasmus+ para Formación Profesional de la convocatoria 2022 se encuentran disponibles en la pestaña de Oportunidades de Erasmus+ de la página de Erasmus+ and European Solidarity Corps: <https://webgate.ec.europa.eu/erasmus-esc/home/> > See open calls.

Una vez abierto un formulario, se puede encontrar en la pestaña de Solicitudes del menú lateral:

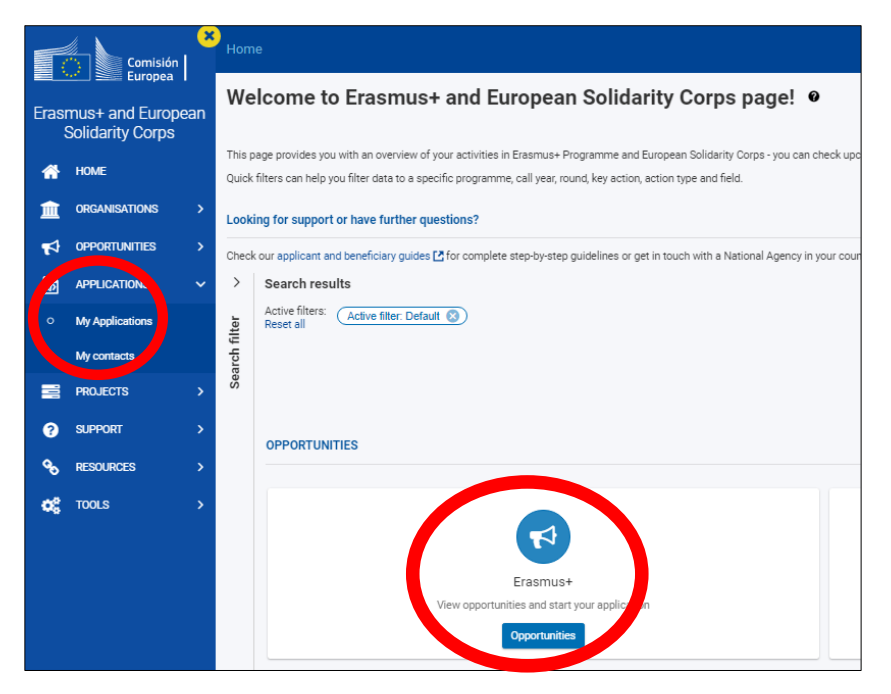

En la página web del SEPIE encontrará el enlace a la plataforma Erasmus+ and Europea Solidarity Corps desde la página de Convocatoria <http://www.sepie.es/convocatoria/index.html> > Formación Profesional.

Para abrir un formulario (por primera vez o en posteriores ocasiones) el solicitante necesitará autenticarse con su cuenta EU Login y deberá escoger el idioma español para la interfaz del formulario, pulsando en los iconos que se encuentran en el lado superior izquierdo:

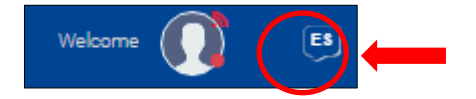

Puede suceder que, por problemas técnicos, al escoger "español" la interfaz del formulario no aparezca en español completamente. De todos modos, mantenga la opción de español, y, en los campos en los que el solicitante haya de redactar contenido, lo hará en español también.

Habrá que asegurarse de que la solicitud abierta es la correcta para KA122 de acuerdo con el encabezami

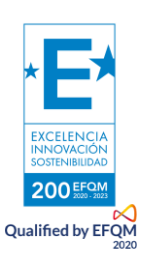

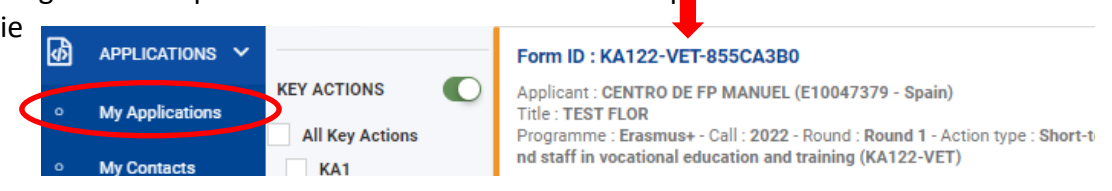

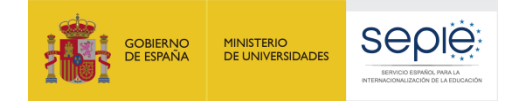

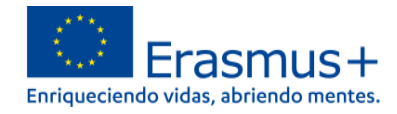

El signo de interrogación  $\bigcirc$  ofrece información adicional sobre los formularios (por el momento en inglés).

Existen opciones de búsqueda de formularios, en caso de que presente su solicitud en varias acciones.

# **Cuando ha abierto un formulario se guarda como borrador en la sección Mis solicitudes. Debe entrar allí para recuperarlo y continuar a trabajar**

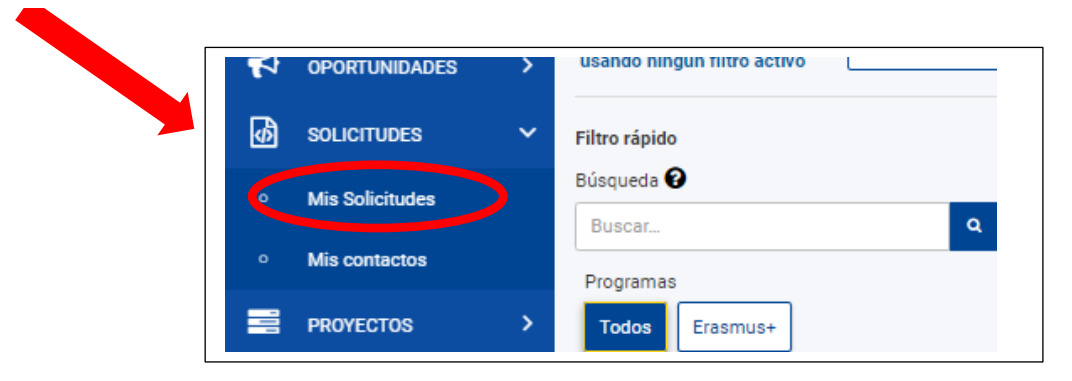

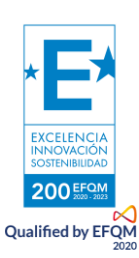

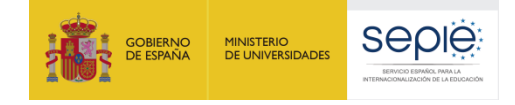

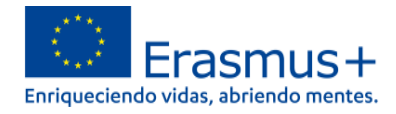

# <span id="page-5-0"></span>**2. ¿Qué diseño presenta el formulario de solicitud KA122?**

El menú de contenido situado a la izquierda muestra las secciones que componen el formulario, e indica si se han completado, con una casilla de verificación en verde, o si no se han completado, con un aspa roja. El icono de información proporciona una descripción (por el momento, en inglés) de cada una de las secciones.

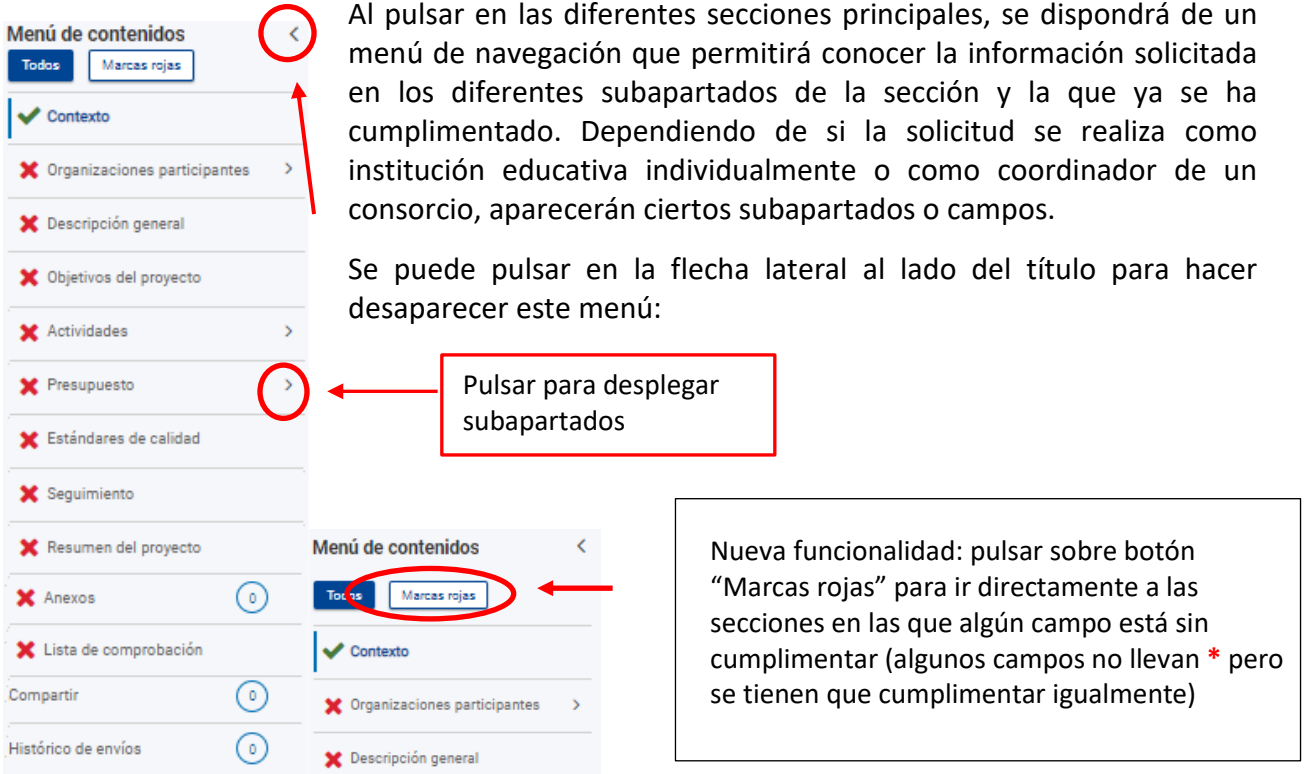

Ciertos campos del formulario aparecerán ya rellenados y sin posibilidad de modificación. Si se necesita modificar información que se haya volcado del Sistema de registro de organizaciones (ORS), habrá que entrar en OID con la misma cuenta EU Login con la que accede al ello para proceder al cambio: [https://webgate.ec.europa.eu/erasmus-esc/index](https://webgate.ec.europa.eu/erasmus-esc/index/) > Organisations > My Organization.

Se recomienda utilizar con cuidado la **opción de compartir el formulario (Sharing)**, para evitar problemas en el envío de la solicitud cuando algún usuario tenga abierto el formulario o se hayan compartido permisos de envío.

También se dispone de un histórico de envíos (History).

2005 **Oualified by EFON** 

En la parte superior derecha de la interfaz del formulario se visualiza información sobre los días de plazo que quedan para la presentación de la solicitud y el estado en que se encuentra (borrador, enviado, no enviado (para un borrador que no se ha enviado al final del plazo: **EXCELENCI** 

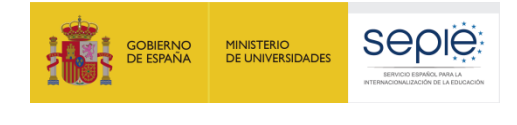

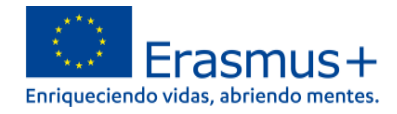

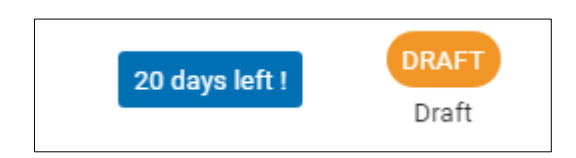

Se recuerda que el plazo de presentación de solicitudes KA122 finaliza el 23 de enero de 2022 a las 12:00 hora de Bruselas.

En todo momento se puede descargar un PDF del formulario, pulsando en el botón superior derecho correspondiente. Es importante descargarse este PDF cuando se proceda al envío del formulario completado:

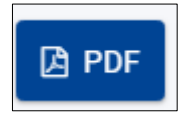

El botón de envío, situado en la parte superior derecha de la interfaz, solo se activará cuando todas las secciones estén completadas:

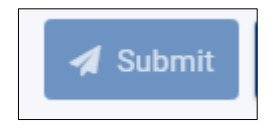

**El contenido de la solicitud se guarda automáticamente:** no se necesita pulsar sobre ningún botón, la herramienta guarda los datos cada 2 s.

Si ve que los datos tardan en eliminarse, por ejemplo, cuando elimina un tipo de movilidad del listado de actividades del proyecto, **pulse sobre F5**.

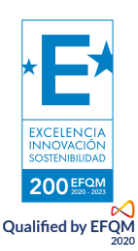

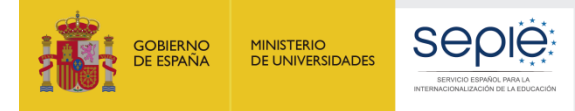

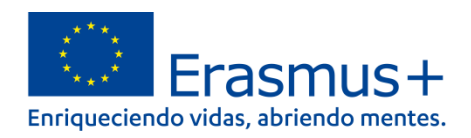

# <span id="page-7-0"></span>**3. Características del formulario KA122**

# Características formulario de solicitud KA122

 $\rightarrow$  Enunciados muy detallados y aclaradores (guion) y ventanas emergentes  $\odot$ Debe seguir paso a paso instrucciones, recomendaciones y recordatorios.

Se pide un trabajo de sistematización y síntesis. Debe resumir y organizar la información dentro del espacio habilitado. No se tendrán en cuenta respuestas o información adicional que pudieran adjuntar al formulario.

En KA122, el formulario calcula el presupuesto solicitado según datos registrados por flujos de movilidad dentro de cada tipo de actividad Flujo: 1 o varios participantes a un mismo destino (misma empresa de acogida) por la misma duración y con las mismas características (viaje, inclusión, etc...)

No se registran duraciones medias o duraciones totales, sino duración de las movilidades por flujo.

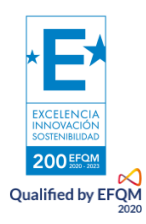

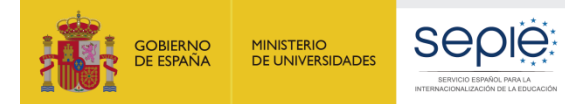

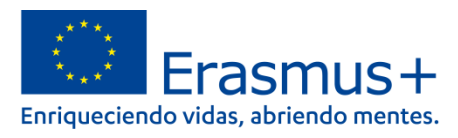

# <span id="page-8-0"></span>**4. ¿Qué información se ha de incluir en cada una de las secciones del formulario de solicitud KA122?**

<span id="page-8-1"></span>Registrar todos los campos en el orden indicado por la CE, apartado por apartado, para que los campos se desplieguen y los cálculos se realicen correctamente.

# **4.1. Contexto**

El primer paso es registrar el OID en la casilla correspondiente para que se desplieguen todos los campos del formulario de solicitud que le corresponde. Puede elegir cualquier fecha de inicio o duración del proyecto entre las fechas indicadas en el pantallazo siguiente.

**Importante: la duración del proyecto no equivale a la sola duración de las movilidades**. La duración del proyecto es el periodo de tiempo durante el cual su organización realiza todas las actividades (antes, durante y después de las movilidades). Las actividades que realizará su organización durante la duración del proyecto son, por ejemplo, la publicación de su convocatoria para becas Erasmus+, la selección de los participantes, la organización y preparación de las movilidades o la evaluación y difusión posterior del proyecto.

#### **Características de los proyectos de la acción KA122:**

- Solo son proyectos individuales (no hay consorcios)
- Son proyectos de duración corta: entre 6 y 18 meses
- Se puede solicitar hasta un máximo de 30 movilidades (sin contar acompañantes y visitas preparatorias)
- Destino de las movilidades: Estados miembros de la UE y terceros países asociados al Programa (Macedonia del Norte, Serbia, Islandia, Liechtenstein, Noruega y Turquía)

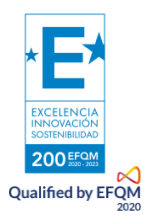

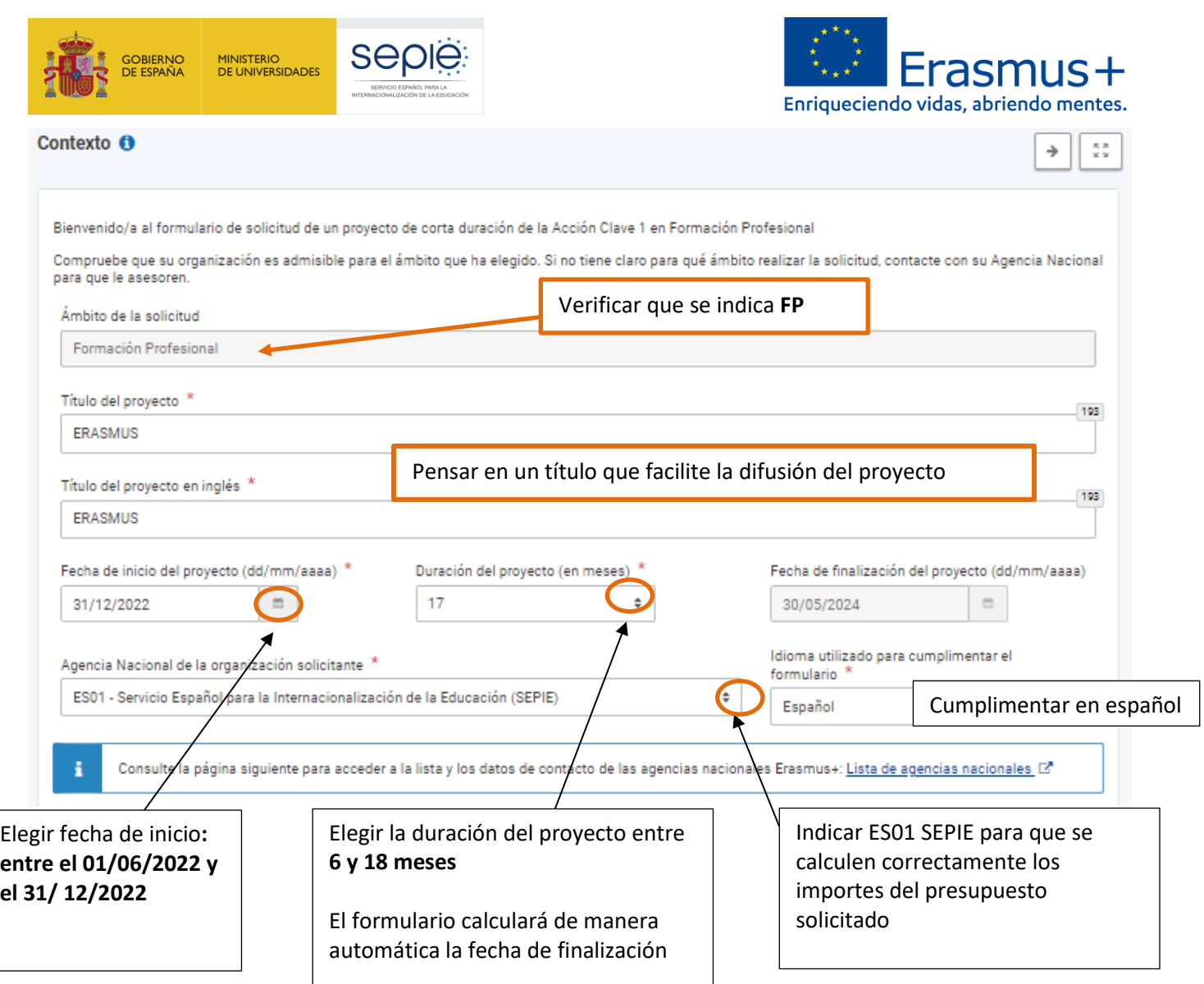

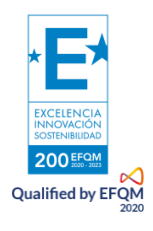

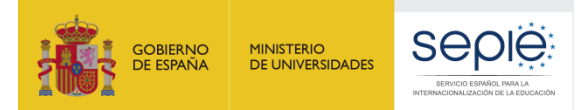

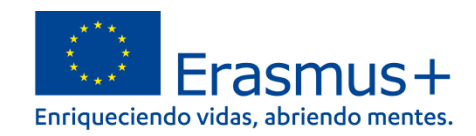

5ð

é

÷

## <span id="page-10-0"></span>**4.2. Organizaciones participantes**

#### • **Organización solicitante**

#### <span id="page-10-1"></span>Organizaciones participantes <sup>O</sup>

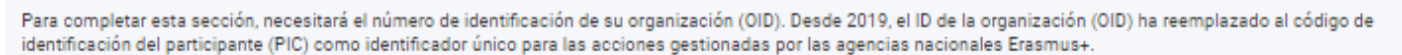

Si su organización ha participado anteriormente en Erasmus + con un número PIC, se le ha asignado un OID automáticamente. En ese caso, no debe volver a registrar<br>su organización. Siga este enlace para encontrar el OID que

También puede visitar la misma página para registrar una nueva organización que nunca tuvo un PIC o un OID, o para actualizar la información existente sobre su organización.

#### Organización solicitante

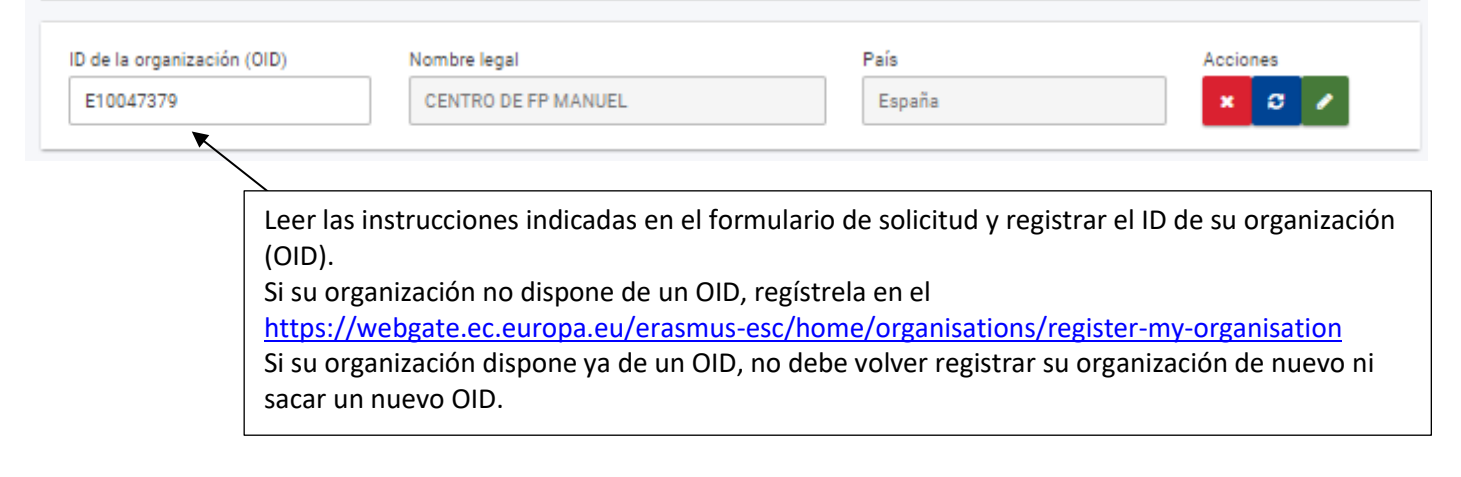

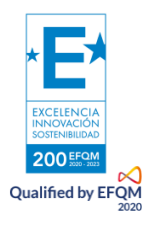

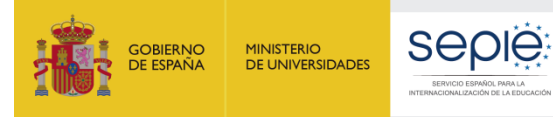

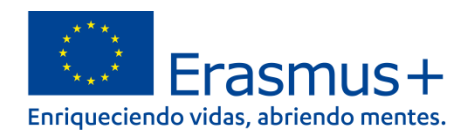

#### • **Organizaciones de acogida**

<span id="page-11-0"></span>**Definición:** organizaciones en las que los participantes llevan a cabo las actividades, prácticas, periodos de observación, docencia, etc.

La información que solicita la CE en este apartado es muy importante para que los expertos que evaluarán su propuesta puedan valorar el grado de solidez de su propuesta y el nivel de avance de los contactos entablados, que redundan en la calidad de su proyecto.

Se recomienda aprovechar los 4000 caracteres de cada campo.

#### Organizaciones participantes <sup>O</sup>

#### Organizaciones de acogida

<span id="page-11-1"></span>Qualified by EFQN

Describa sus planes en relación con los países de destino y los socios de acogida potenciales

i. ¿Con qué tipo de organizaciones de acogida prevé cooperar? \*

Aportar información detallada sobre la elección de sus socios y de los países de acogida, en relación con los objetivos que persigue (empresas (sector), centros de FP homólogos, etc.). ¿Por qué plantea realizar estas movilidades en los países elegidos?

ii. ¿Ha contactado ya o ha tenido algún tipo de cooperación previa con potenciales socios de acogida? \*

Tenga en cuenta que la Guía del Programa Erasmus+ 2022 indica que uno de los objetivos de la acción en FP es el refuerzo de la dimensión europea de la enseñanza y el aprendizaje mediante el desarrollo de redes profesionales en toda Europa, en especial con centros de FP homólogos.

iii. Si todavía no ha determinado quiénes van a ser todos sus socios de acogida, explique cómo prevé encontrar organizaciones de acogida apropiadas pa movilidades que prevé organizar. 9 400

Si no conoce todavía a todos sus socios, indique detalladamente cómo procederá para encontrar socios con la capacidad para acoger a sus participantes y ofrecerles una movilidad de calidad

Si ya conoce a sus socios de acogida, regístrelos a continuación:

Puede registrar los socios de acogida sin que aquellos tengan que crearse un OID. Puede registrarlos manualmente pulsando sobre el botón "Registrar socio de acogida sin OID".

Si ya ha identificado algunos de los potenciales socios de acogida de sus actividades de movilidad, puede enumerarlos aquí. Al añadir una organización, podrá usar el ID de la organización (OID) para que toda la información se cumplimente al instante (si la organización dispone de OID), o podrá introducir la información requerida manualmente.

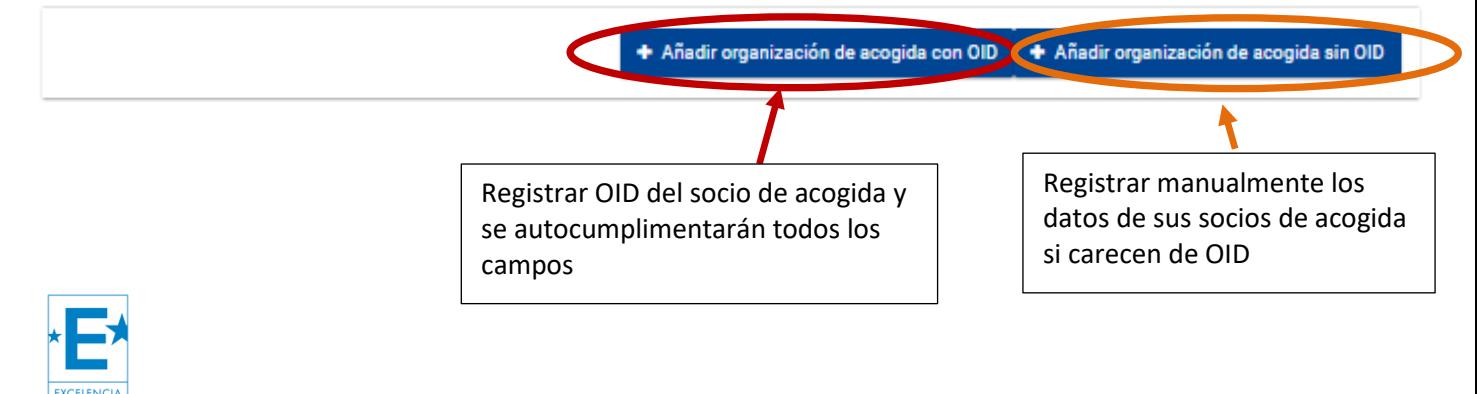

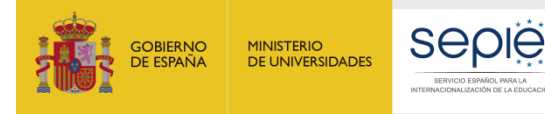

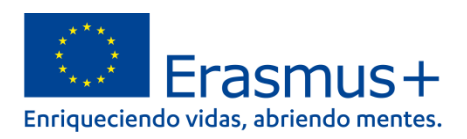

#### • **Organizaciones de apoyo**

Definición de la organización de apoyo (= organizaciones intermediarias en el programa anterior):

Empresas u organizaciones que, si procede y así lo decide la organización solicitante, pueden realizar funciones de **intermediación, de asesoramiento, asistencia o servicios en aspectos prácticos de la ejecución del proyecto**. Se trata de tareas de apoyo puntuales y la organización solicitante deberá siempre mantener el control sobre el contenido, la calidad y los resultados de las actividades ejecutadas.

**Importante**: Una organización de apoyo NO puede llevar a cabo tareas fundamentales del proyecto, como la redacción de la propuesta, la gestión, el contacto con SEPIE, las decisiones sobre el contenido de los acuerdos de aprendizaje (no participa en su firma), ni la redacción del informe final (o informes intermedios si procede).

Si se financian los servicios de las organizaciones de apoyo con fondos del programa (utilizando la partida de Apoyo Organizativo), sus funciones y obligaciones deben definirse formalmente en un **contrato** firmado con el beneficiario, en el que se comprometan a respetar la normativa Erasmus y en el que consten los puntos siguientes:

- servicios, tareas, control de la calidad

contract to the contract of the con-

- consecuencias en caso de ausencia de resultados o resultados insatisfactorios

- mecanismos de flexibilidad en caso de cancelación o reprogramación de los servicios acordados que garanticen una distribución justa y equilibrada de los riesgos en caso de acontecimientos imprevistos.

La Agencia Nacional (SEPIE) podrá revisar dicho contrato en auditorías, revisiones o visitas.

En caso de contratar a alguna empresa de apoyo, en España o fuera, pulse sobre esta casilla para registrarla/s con su OID o manualmente:

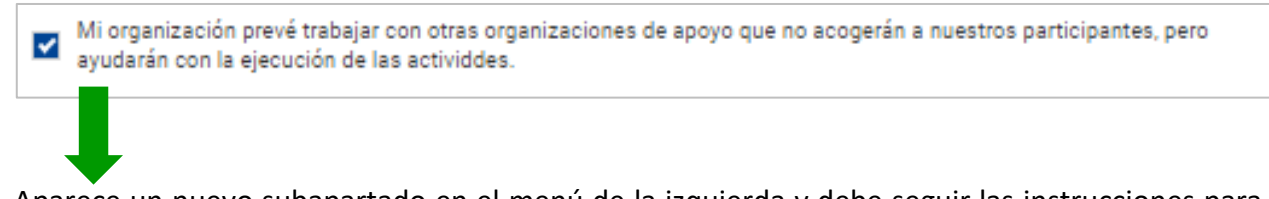

Aparece un nuevo subapartado en el menú de la izquierda y debe seguir las instrucciones para registrar las organizaciones de apoyo

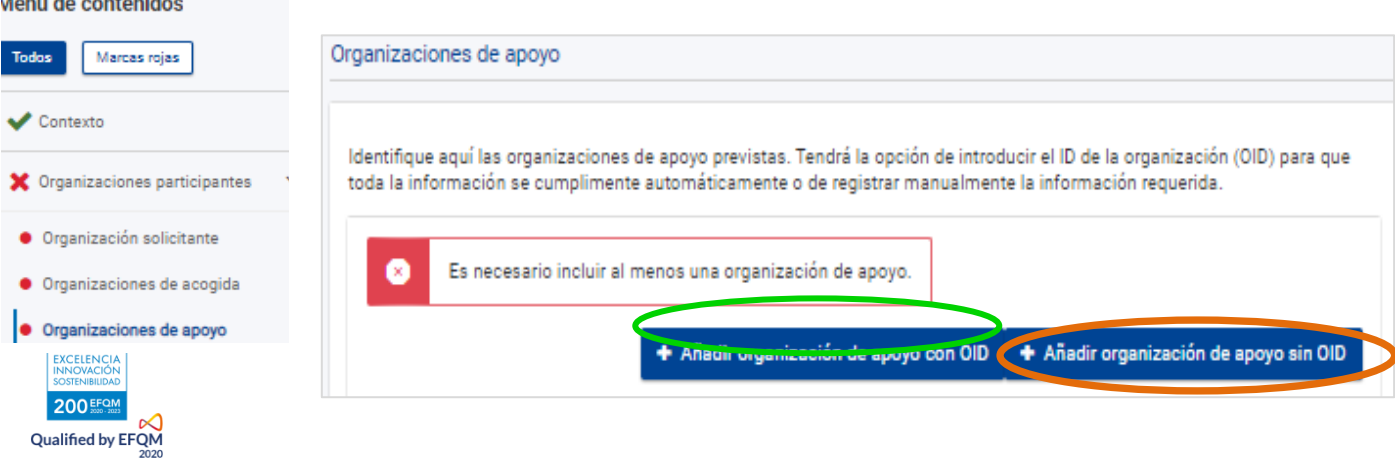

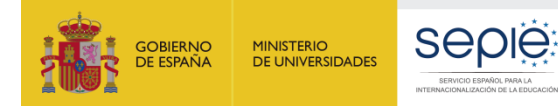

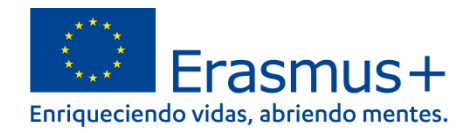

# **4.3. Registrar las personas relacionadas al proyecto (solo para la organización solicitante)**

<span id="page-13-0"></span>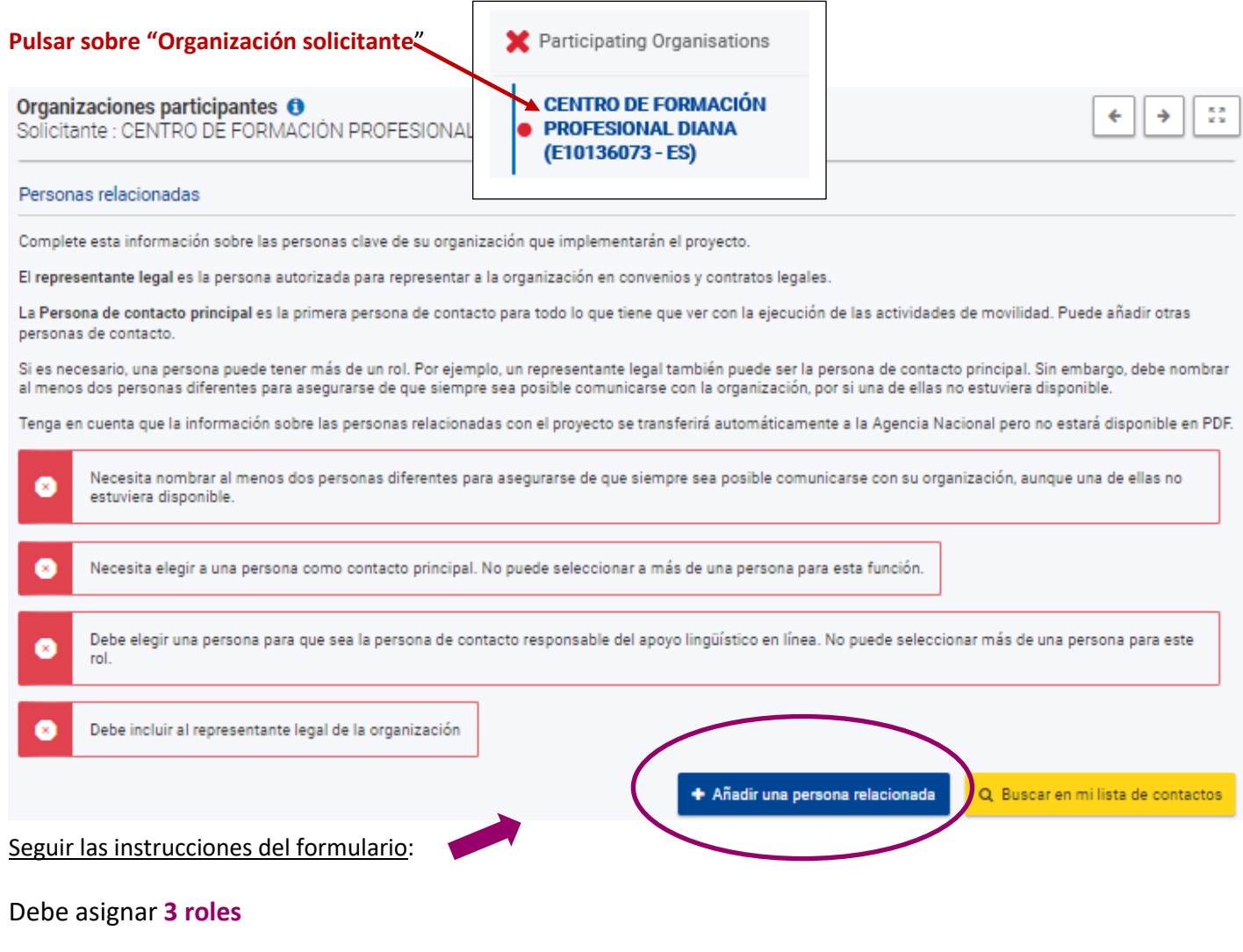

- <span id="page-13-1"></span>• Persona de contacto principal
- <span id="page-13-2"></span>• Representante legal
- Persona que gestionará el apoyo lingüístico en línea que puede ser:
	- La misma que la persona de contacto principal o el representante legal
	- O una tercera persona

Cada persona relacionada debe tener una dirección de correo electrónico única

<span id="page-13-3"></span>Deben registrar como mínimo **2 personas con 2 direcciones de correo electrónico distintas**

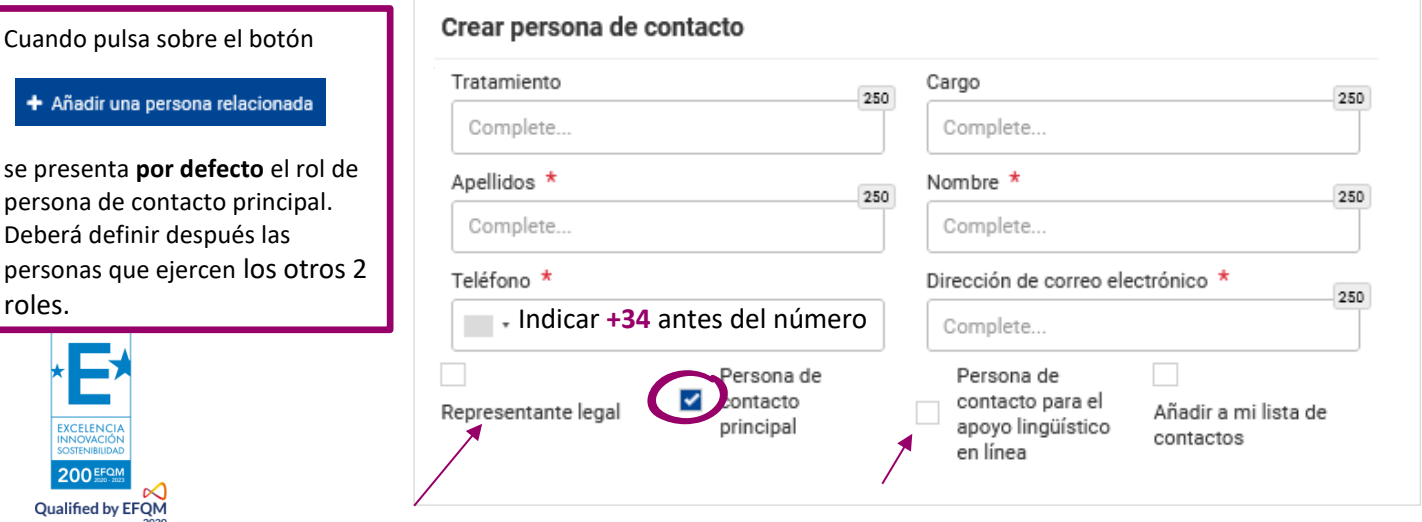

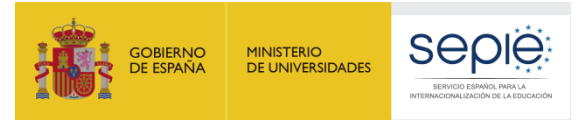

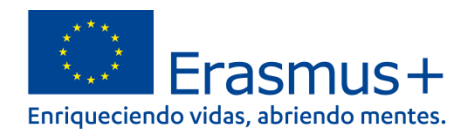

### **4.4. Descripción general**

<span id="page-14-0"></span>En esta sección debe describir su organización, los programas formativos del personal y estudiantes que plantea enviar, el perfil de los participantes y su experiencia previa.

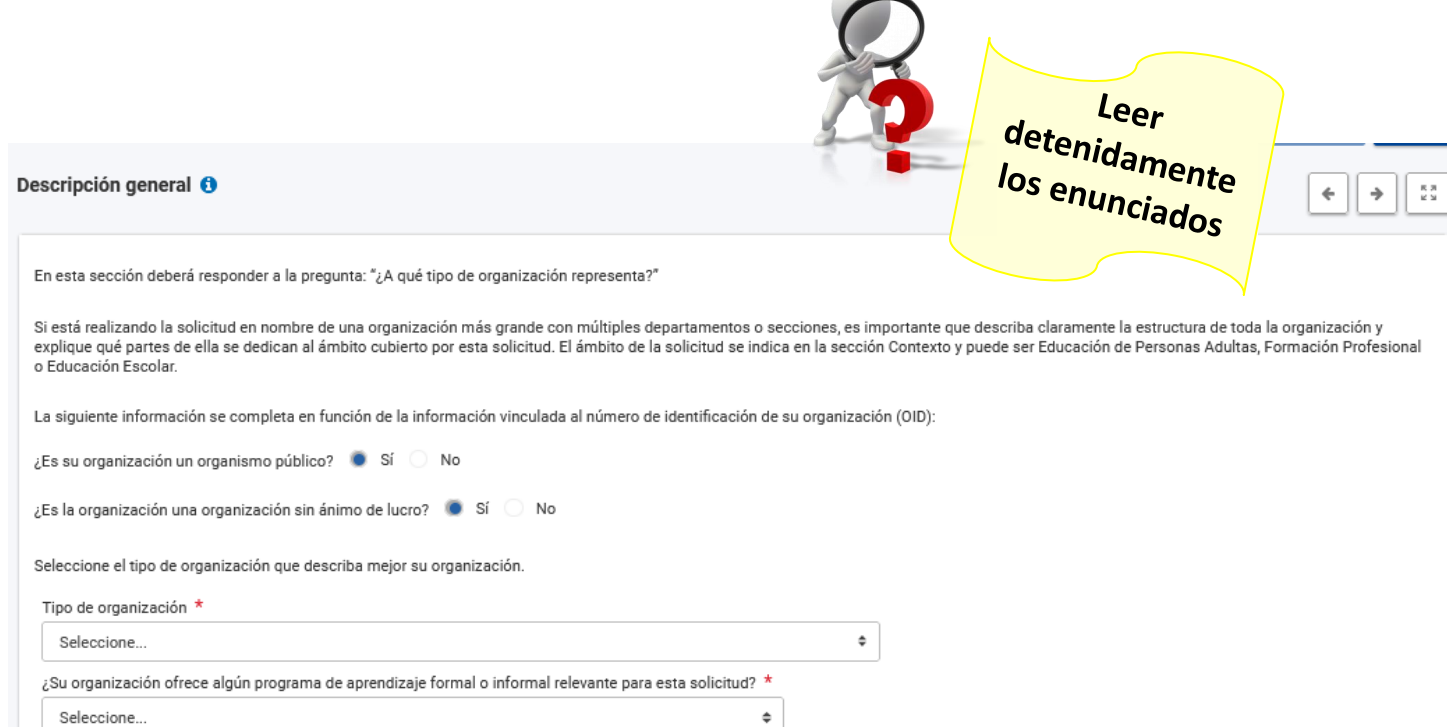

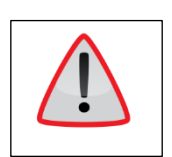

Recuerde que solo pueden solicitar un proyecto KA122 las instituciones que imparten un **programa formativo admisible en el ámbito de la Formación Profesional en España, tal y como se describe en el documento siguiente: Listado de organizaciones y programas admisibles en KA122 en Formación Profesional** [\(http://www.sepie.es/formacion](http://www.sepie.es/formacion-profesional/convocatoria.html#KA122VET)[profesional/convocatoria.html#KA122VET\)](http://www.sepie.es/formacion-profesional/convocatoria.html#KA122VET)

#### **De cara a la evaluación**

**Claridad y contextualización**: describir claramente sobre quiénes son, qué tipo de formación imparte su organización en el ámbito de la FP en España y qué perfiles de estudiantes (definir los ciclos, los certificados de profesionalidad, los cursos de formación continua con su denominación en relación con el Catálogo Nacional de las Cualificaciones o con el Catálogo de Especialidades Formativas, etc.).

Los evaluadores verificarán que su institución y los programas formativos que imparte se enmarcan en lo que indica la normativa en España y la claridad de su exposición es determinante.

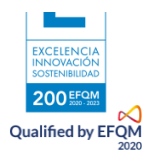

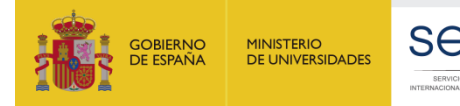

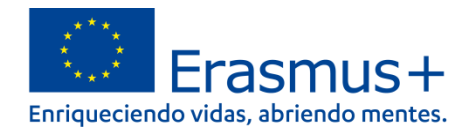

1000

Describa brevemente su organización.

Tad es:

i. ¿Cuáles son las principales actividades de su organización? ¿Qué tipo de programas de aprendizaje ofrece su organización? Si su organización imparte más de un programa educativo, especifique cuáles de estos programas pertenecen al ámbito de esta solicitud. 1000

Explicar brevemente todas las actividades de su institución y subraye los programas formativos objeto de esta solicitud y a los que se referirá en todos los apartados posteriores

ii. ¿Con qué perfiles y edades de alumnos trabaja? \*

Describa el perfil general del alumnado de su institución y deténgase sobre los alumnos/estudiantes del ámbito de la FP objeto de esta solicitud.

iii. ¿Cuántos años de experiencia tiene su organización en la ejecución de estos programas de aprendizaje? \*

Cuantos años llevan impartiendo programas formativos admisibles en el ámbito de la FP (existencia legal impartiendo

¿Cuál es el tamaño de su organización en cuanto a número de alumnos y personal? Si su organización está trabajando en más de un ámbito de educación y formación, incluya solo a los alumnos y al personal en el ámbito de esta solicitud. <sup>1</sup>

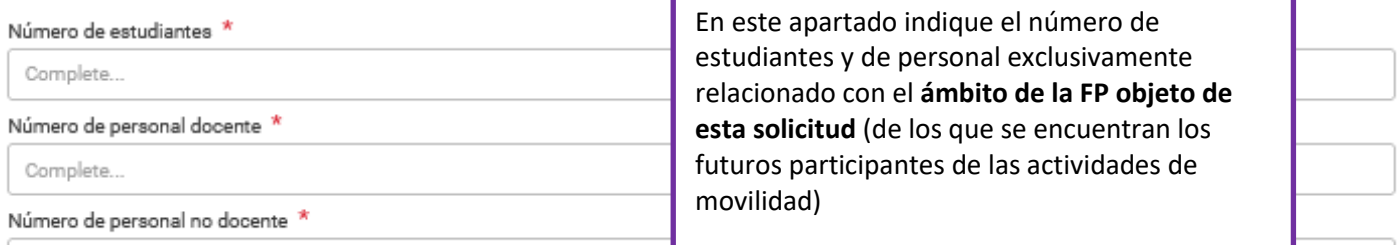

Complete...

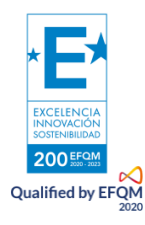

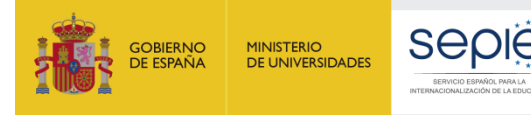

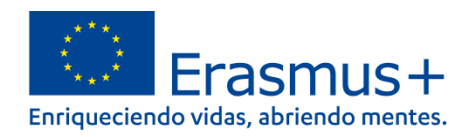

### Participación previa

La aplicación muestra los proyectos vinculados a su OID que se han solicitado y concedido en convocatorias de la acción KA1 del programa Erasmus+ 2014-2020 y del programa Erasmus+ 2021-2017 en el ámbito de la Formación Profesional:

### Ejemplo de institución con experiencia

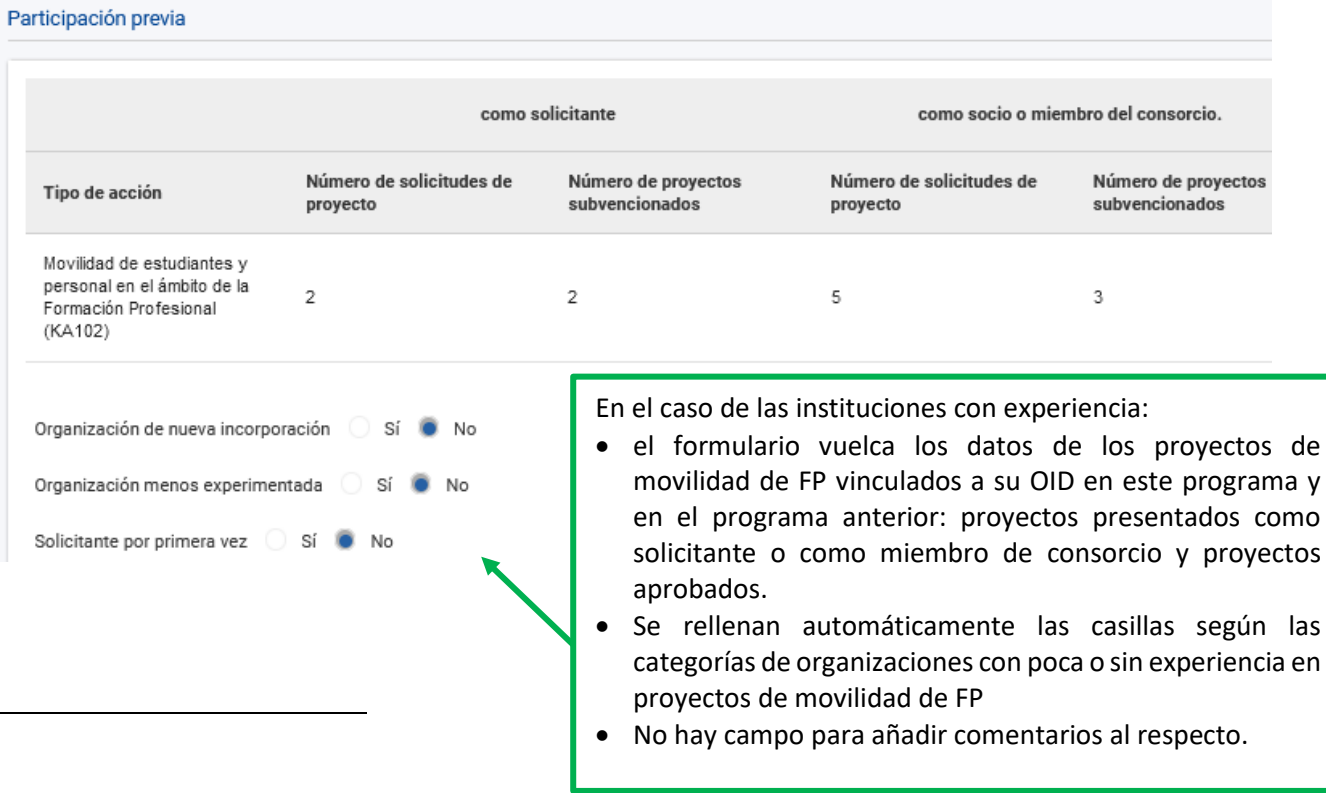

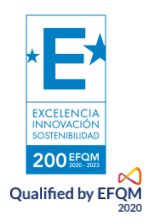

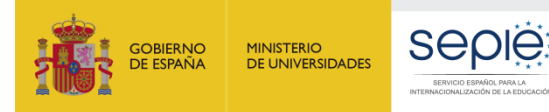

### Ejemplo de institución con poca o sin experiencia

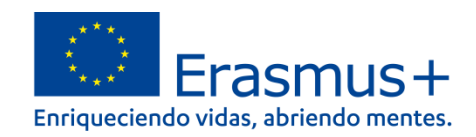

### Participación previa

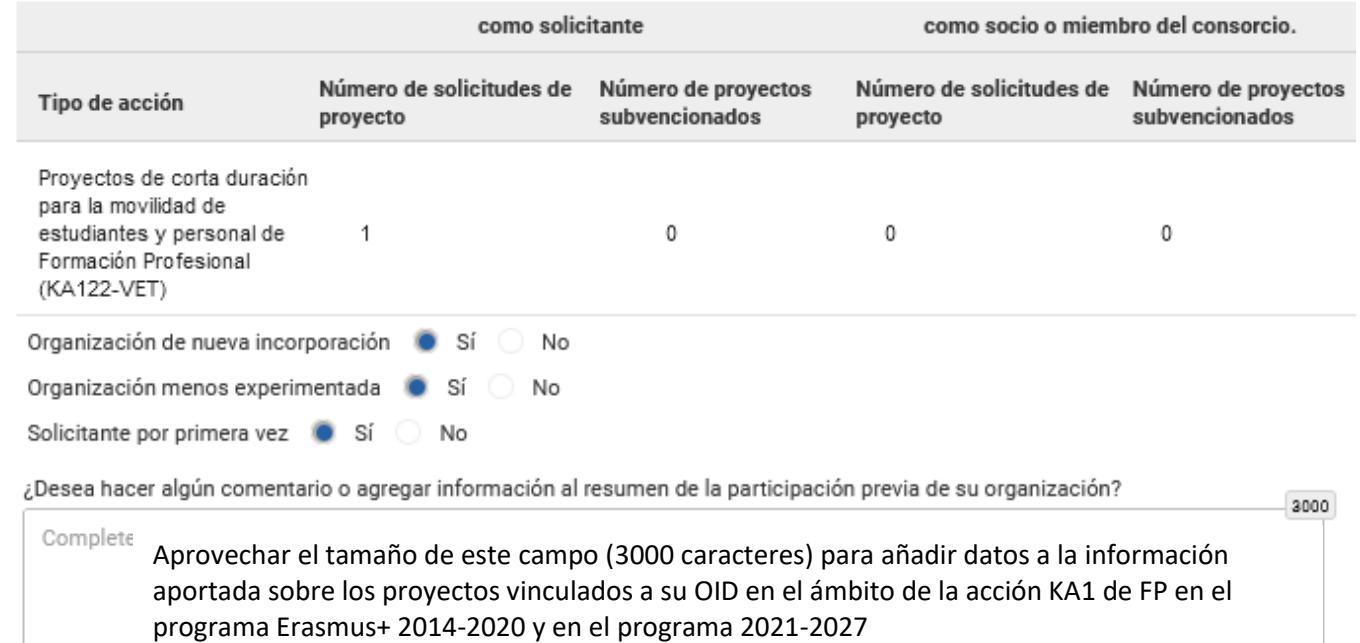

Definiciones de las categorías de instituciones con poca o sin experiencia en proyectos KA1 de FP según la Guía del Programa (Glosario):

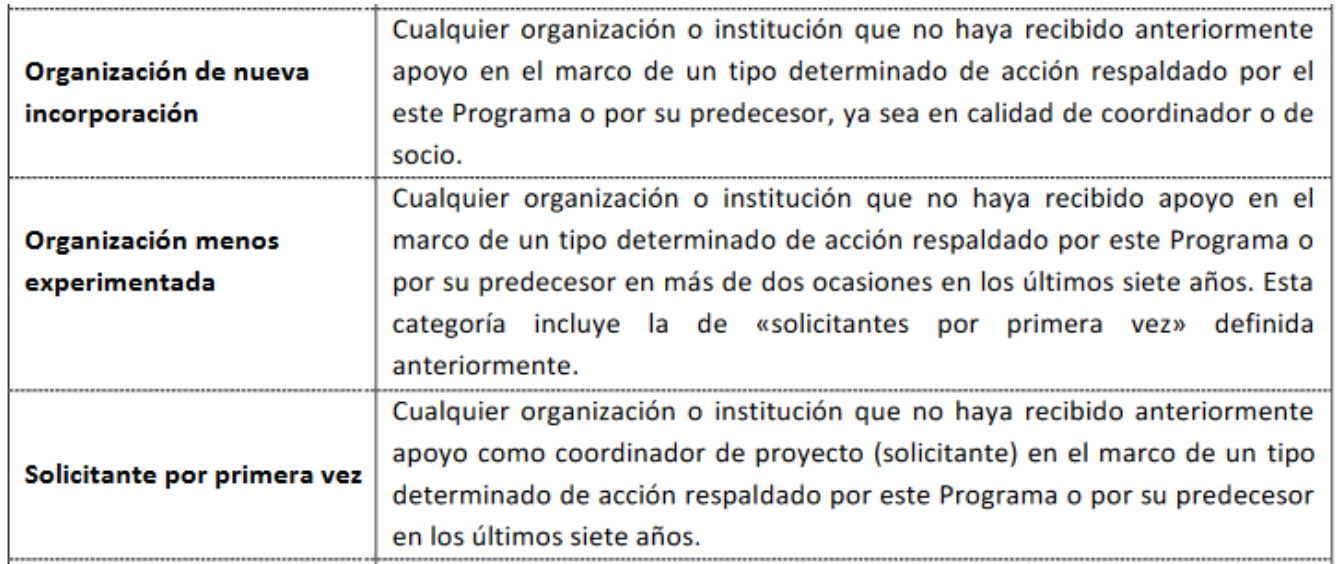

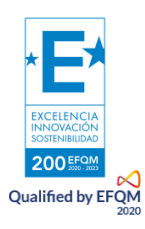

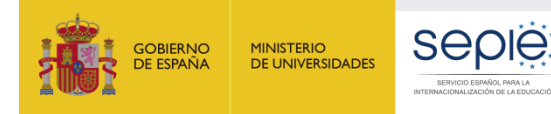

# **4.5. Objetivos del proyecto**

#### <span id="page-18-0"></span>**Trabajo de reflexión:**

Exponer de manera **sintética y clara** las necesidades y retos que tiene su centro y establecer **objetivos relacionados con dichas necesidades y dichos retos.** 

Defina los objetivos que desea que su organización alcance mediante la ejecución de este proyecto de movilidad KA1. Sus objetivos deben ser concretos, realistas y representar un beneficio real para su organización y sus estudiantes.

### **Un objetivo debe ser propio de su organización y auténtico, no se trata de repetir los objetivos del programa Erasmus+.**

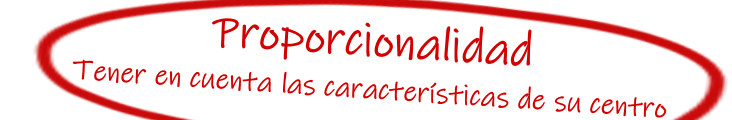

Complete

#### Objetivos del proyecto O

Cuáles son las necesidades y retos más importantes a los que se enfrenta su organización actualmente? ¿Cómo puede mejorar su organización para beneficiar a sus estudiantes? Ilustre sus respuestas con ejemplos concretos. \* 4000

Exposición clara, **secuenciada** y **concreta** de las **necesidades y retos a los que se enfrenta su centro** en el ámbito de la FP. ¿Cómo puede su organización beneficiar a sus estudiantes? Utilizar la capacidad de este campo de **4000 caracteres** para poder aportar ejemplos concretos (muy recomendado y útil para los evaluadores de su propuesta).

Defina los objetivos que desea que su organización alcance mediante la ejecución de este proyecto de movilidad KA1. Sus objetivos deben ser concretos, realistas y representar un beneficio real para su organización y sus estudiantes.

el campo anterior, para que tenga **coherencia**.

#### Máximo 5 objetivos ("Más" no siempre equivale a "Mejor") Objetivo 1

#### Título

**El objetivo se redacta con un verbo en infinitivo. Debe ser realista, concreto, beneficioso y propio de su organización.** no se trata recoger los objetivos del programa sino los suyos, en el marco del programa.

#### Explicación

¿Cómo se vincula este obietivo con las necesidades y retos que ha explicado en la respuesta anterior?

#### Evaluación del éxito

¿Cómo se va a evaluar si el objetivo se ha alcanzado?

Evaluación: debe presentar **indicadores cuantitativos o cualitativos** relativos a los objetivos y explicar el proceso que seguirá para la evaluación de los resultados.

Un objetivo debe estar vinculado a las necesidades o los retos expuestos en

**Indicador:** característica/valor/medida, específico/a, observable y medible que puede ser usado para mostrar progresos en relación a un objetivo o estándar.

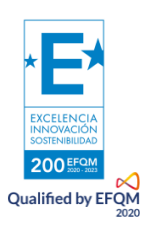

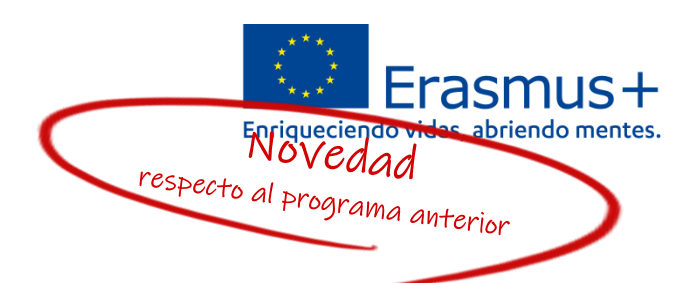

200

 $1000$ 

 $1000$ 

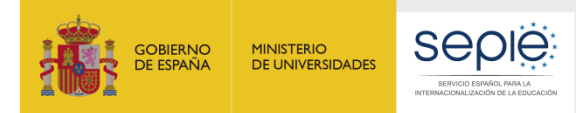

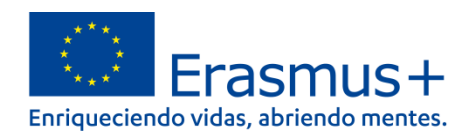

### **4.6. Actividades**

**EXCELENCI** 

Qualified by EFOM

<span id="page-19-0"></span>En esta sección debe seleccionar los tipos de actividad que quiere ejecutar en su proyecto KA122- VET. Contiene una subcarpeta donde va a indicar más datos por cada tipo de actividad seleccionado y una tabla resumen sobre los perfiles de los participantes que se nutre de los datos registrados posteriormente en cada tipo de actividad.

#### **Seleccionar al principio el tipo de actividades (movilidades) para las que solicita financiación**

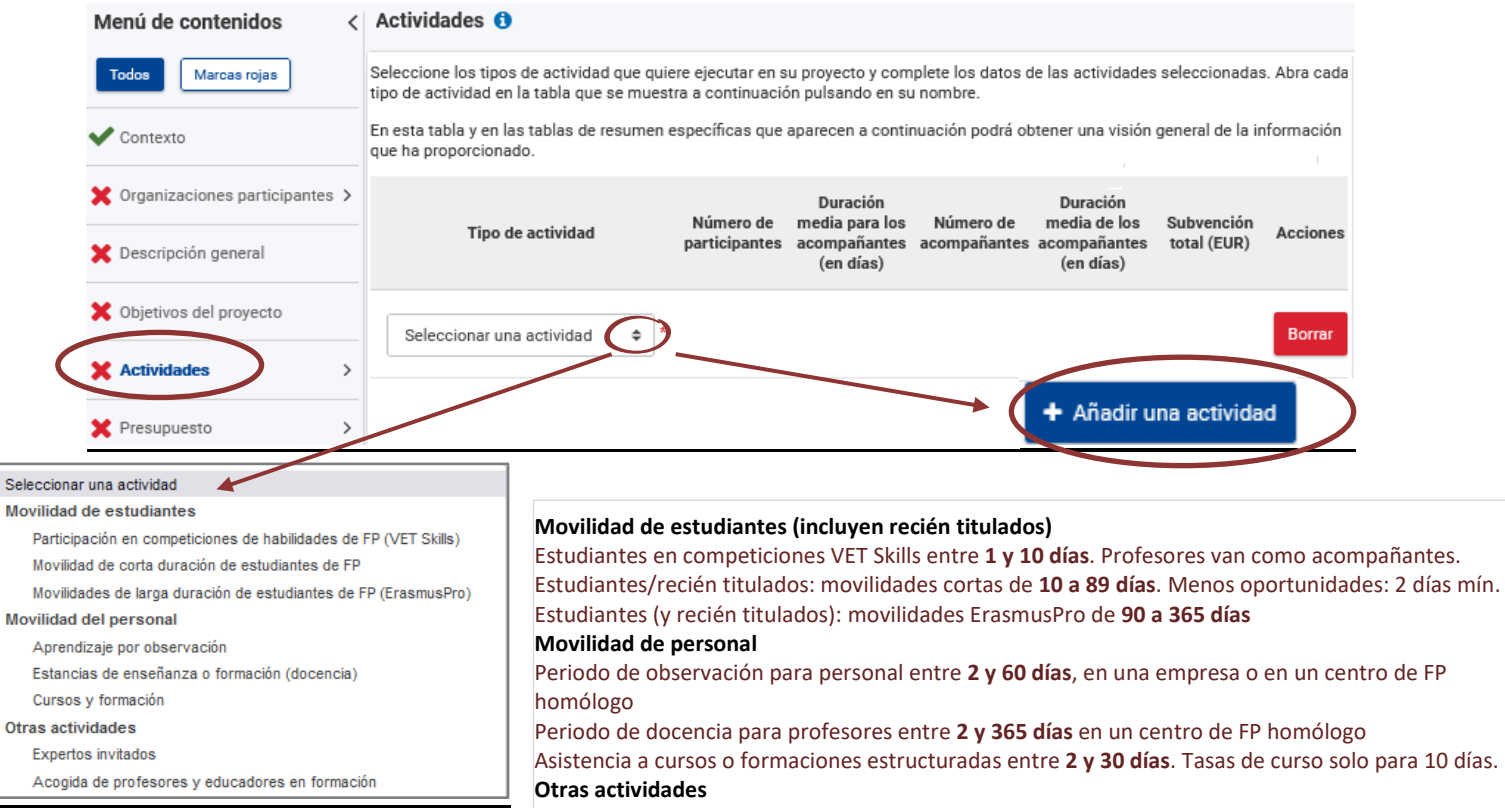

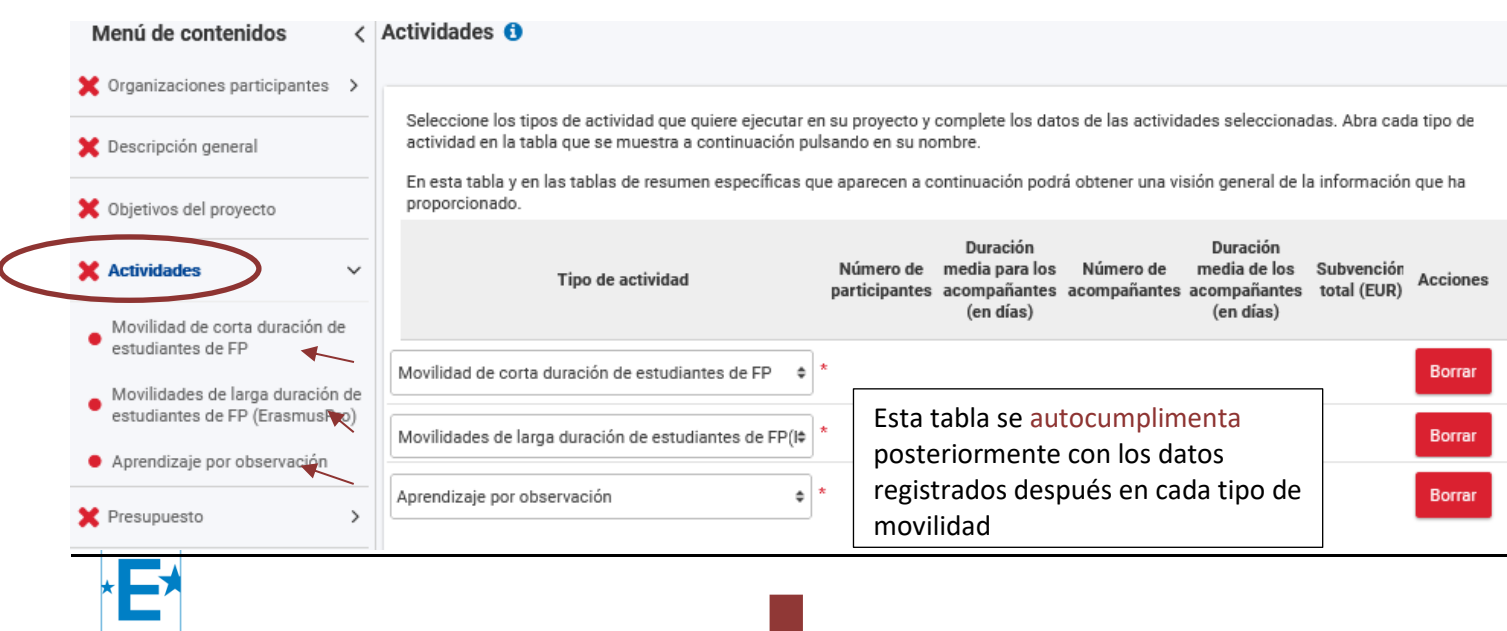

Profesores/expertos cualificados: impartir docencia/formación en organización solicitante (de **2 a** 

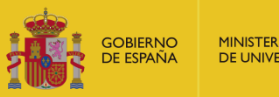

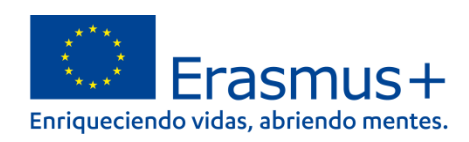

#### Resumen de perfiles de los participantes

Esta tabla resumen muestra la descripción general de los perfiles de los participantes en las diferentes actividades que ha solicitado, así como el número de participantes que tomarán parte en actividades de movilidad combinada y los que viajarán utilizando medios de transporte sostenibles.

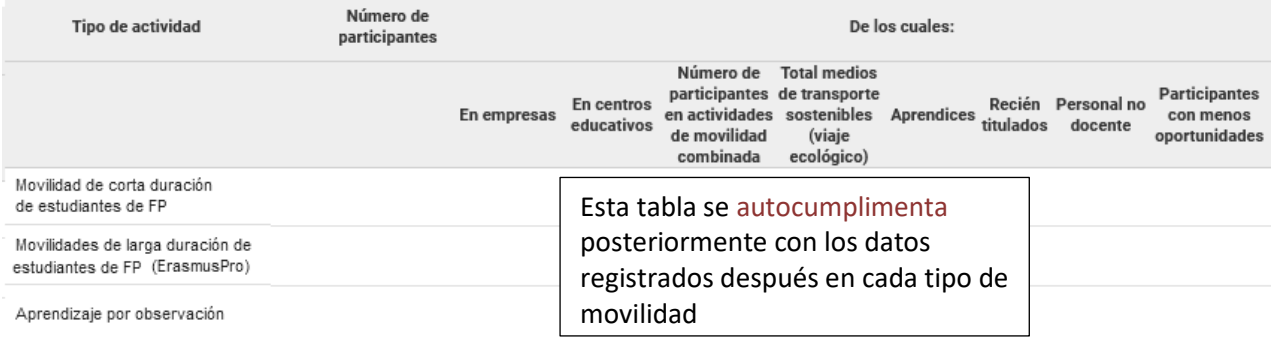

#### **Después, registrar los datos por cada tipo de actividad (movilidad)**

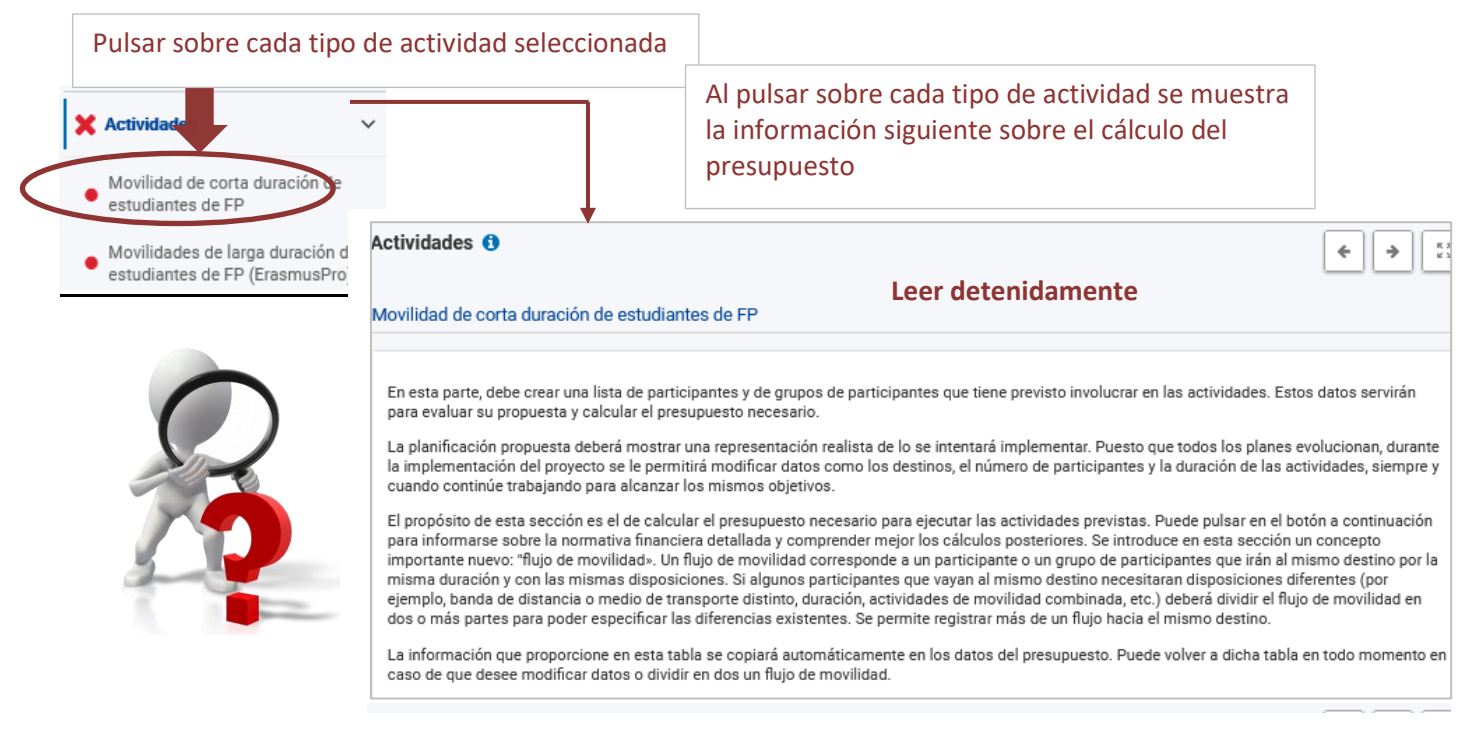

**Importante**: debe registrar los distintos flujos de movilidad.

#### **¿Qué un flujo de movilidad?**

Corresponde a un participante o un grupo de participantes que irán al mismo destino por la misma duración y con las mismas disposiciones/características.

Aunque algunos participantes vayan al mismo destino, si cambian algunas de las disposiciones (banda de distancia o medio de transporte distinto, duración, actividades de movilidad combinada, etc.), debe registrar flujos distintos para grupos o participantes con movilidades de mismas características.

Se permite registrar más de un flujo hacia el mismo destino.

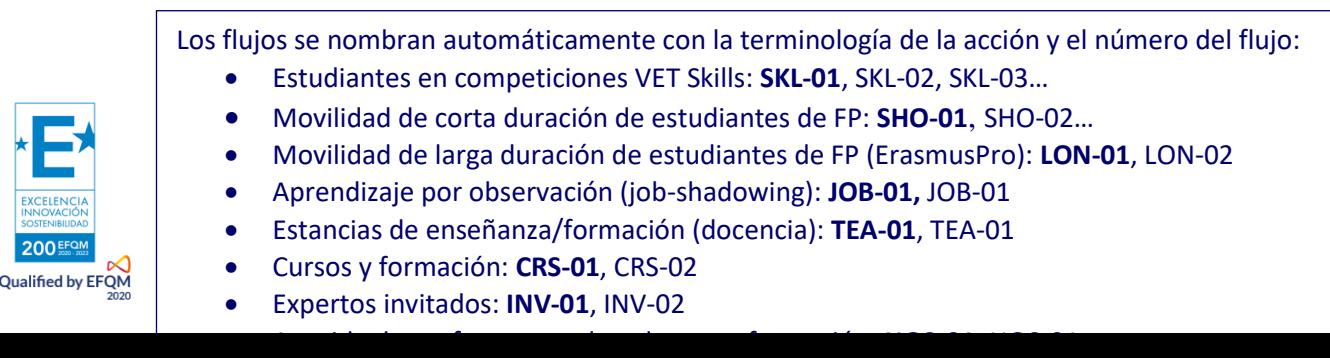

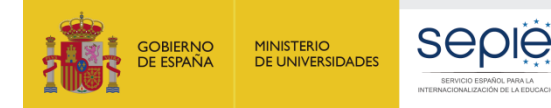

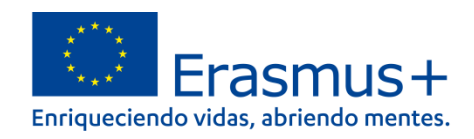

#### **Ejemplo utilizado aquí: "Movilidad de corta duración de estudiantes de FP"**

Las explicaciones son aplicables a todos tipos de movilidades, adaptándose las subcategorías propias a estudiantes y las de personal.

#### **Tabla 1:**

Si conoce ya la empresa de acogida, tiene que registrarla en la sección de Organizaciones de acogida y **seleccionarla** en el desplegable.

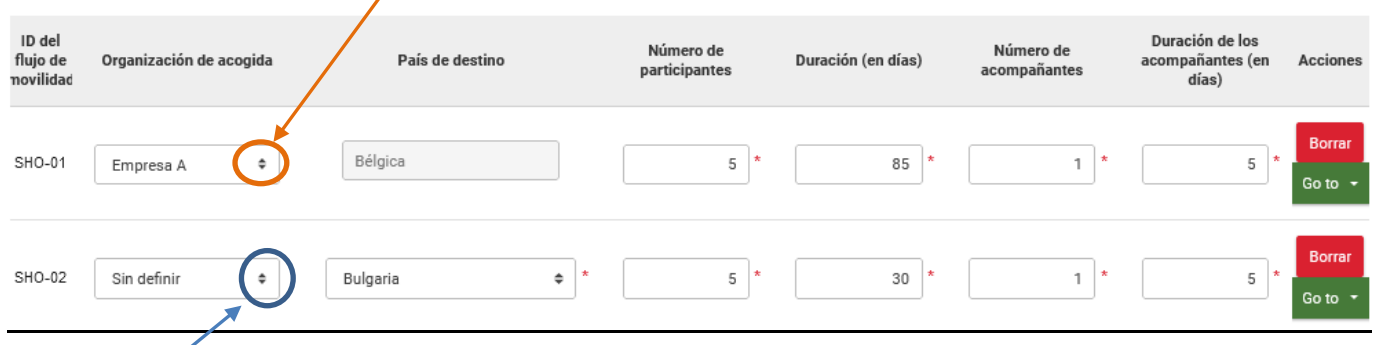

Si no conoce todavía la empresa de acogida, debe explicar cómo piensa encontrarla en la sección de Organizaciones de acogida, y seleccionar aquí "**Sin definir**"

La duración que debe indicar es la de la movilidad de cada participante del flujo, se multiplicará por el número de participantes indicado en el cálculo del presupuesto.

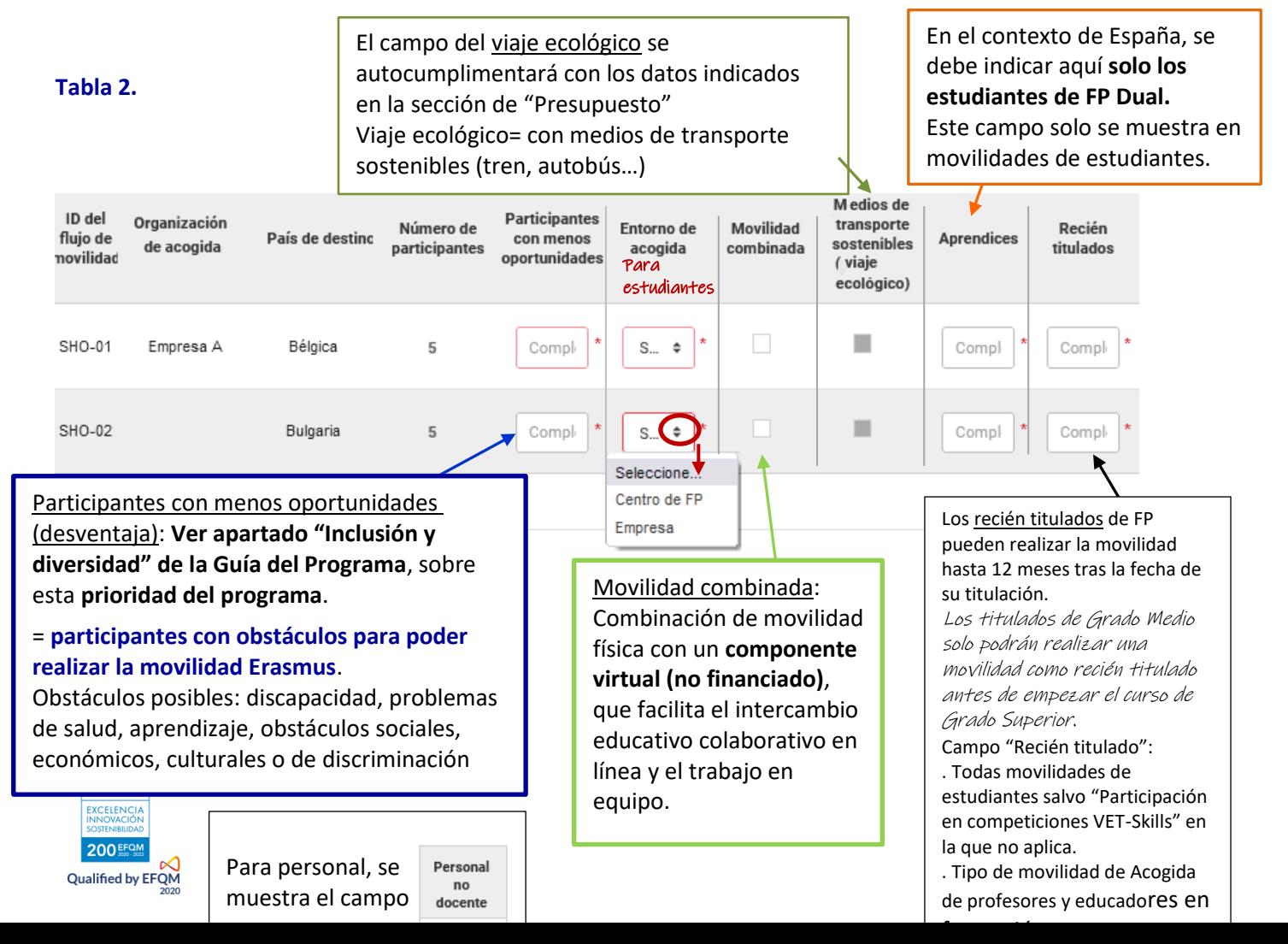

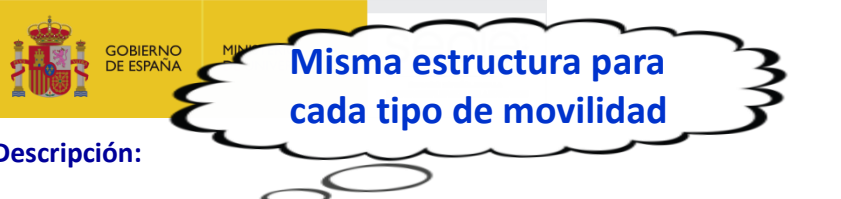

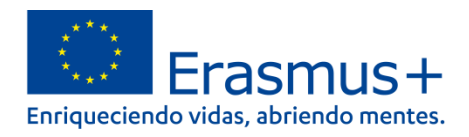

3000

1000

1000

1000

**Descripción:**

Describa sus planes para Movilidad de corta duración de estudiantes de FP. Si tiene previsto organizar más de una actividad de este tipo, sus respuestas se referirán a todas las actividades previstas.

Describa brevente el contenido de las actividades que tiene previsto organizar. \*

En qué consistirán las movilidades, qué van a hacer los participantes: detallar por cada flujo registrado.

;Qué beneficios aportarán las actividades previstas a los participantes implicados?

i. Describa brevemente los resultados de aprendizaje previstos: ¿qué van a aprender los participantes? \*

Competencias profesionales y de las competencias clave (personales, sociales, culturales y transversales). Para estudiantes puede hacer referencia al marco de cualificaciones y para el personal a las competencias profesionales, organizativas y de gestión (en el caso del equipo directivo).

ii. ¿Cómo se van a evaluar los resultados de aprendizaje tras la finalización de las actividades? \*

Los resultados de aprendizaje y otras ventajas para los participantes deben evaluarse sistemáticamente y analizarse y utilizarse para mejorar las actividades futuras. Describir qué medios y procesos de evaluación va a utilizar

iii. ¿Cómo se van a reconocer los resultados de aprendizaje? \*

**Reconocimiento**: punto clave de las "Normas de Calidad" que debe suscribir (ver apartado posterior): los resultados del aprendizaje (competencias, capacidades, cualificaciones) a nivel formal, no formal e informal adquiridos durante las movilidades deben ser **reconocidos por la organización de envío** (en este caso la organización solicitante) de cara al sistema educativo/formativa y al mercado de trabajo. Siempre que sea posible, deben utilizar los **instrumentos europeos** disponibles para el reconocimiento. Se recomienda el uso del **Documento de Movilidad Europass (DME)**, documento estandarizado y diseñado para reflejar los resultados de aprendizaje logrados la movilidad y favorecer así la movilidad internacional y la creación de itinerarios de aprendizaje flexibles.

¿A qué objetivos del proyecto contribuirán las actividades previstas? \*

**X** Objective 1 : Aumentar

Objective 2 : Mejorar...

¿Exactamente cómo van a contribuir las actividades a los objetivos del proyecto enumerados anteriormente? \*

Explicar cómo las actividades de movilidad van a permitir alcanzar el/los objetivos/s indicados.

Cómo seleccionará a los participantes en las actividades previstas? i. Describa el proceso de selección y los criterios que tiene previsto utilizar. \*

**Proceso de selección de los participantes** (Guía del Programa 2021 y Normas de calidad) Debe ser **transparente, justo, equitativo e inclusivo para personas de todo tipo de entornos.** Detallar el proceso y la baremación prevista:

Estudiantes (y recién titulados si procede): debe tener en cuenta factores clave como la **motivación** o los **méritos**, además de las **necesidades de aprendizaje** y **desarrollo personal** de los participantes.

Personal: debe tener en cuenta en la selección que los beneficios del desarrollo profesional y los resultados del aprendizaje del personal que realice una movilidad deberán revertir en el centro y alcanzar a los estudiantes.

ii. ¿Por qué escogió este método para seleccionar participantes? \*

Explicar los motivos para elegir este procedimiento.

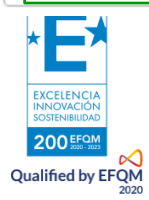

1000

1000

1000

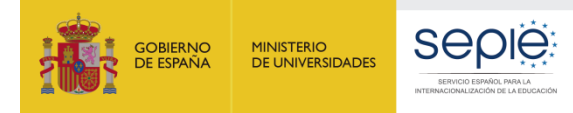

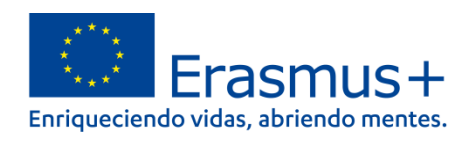

Visitas preparatorias .<br>poyo a la inclusión Costes excencionales

### **4.7. Presupuesto**

<span id="page-23-0"></span>Se mostrarán costes ya calculados según los datos registrados en las secciones anteriores:

**Apoyo organizativo** (coste unitario): según tio y nº de movilidades

**Apoyo a la inclusión para la organización** (coste unitario), si procede, según nº de participantes con "menos oportunidades" indicados en cada flujo: epígrafe "Apoyo a la inclusión".

#### **Debe registrar los datos que faltan para el cálculo de los costes siguientes:**

**Viaje**: seleccionar modalidad "coste unitario estándar", "coste unitario para viaje ecológico", o "costes excepcionales por gastos de viaje elevados" (en cuyo caso se indica el coste real estimado y se calcula el 80% que se concederá)

**Apoyo individual** (coste unitario): añadir los días de viaje que computan en el cálculo de este importe, según el tipo de viaje estándar o ecológico.

**Apoyo lingüístico** (coste unitario), si procede

**Tasas de cursos** (coste unitario), solo en el tipo de movilidad "cursos y formación"

Visitas preparatorias (coste unitario), si procede, salvo en el caso de los tipos de movilidad de "Expertos invitados" y de "Acogida de profesores y educadores en formación"

Costes excepcionales (**costes reales**), si procede, para

Costes excepcionales de visado y otros requisitos de entrada

Costes excepcionales para garantía financiera

#### **Cómo acceder a los campos que debe cumplimentar:**

Pulsar sobre el tipo de actividad/movilidad en el apartado Actividades, y sobre el Botón "**Go to**" al final de la fila de cada tipo de actividad

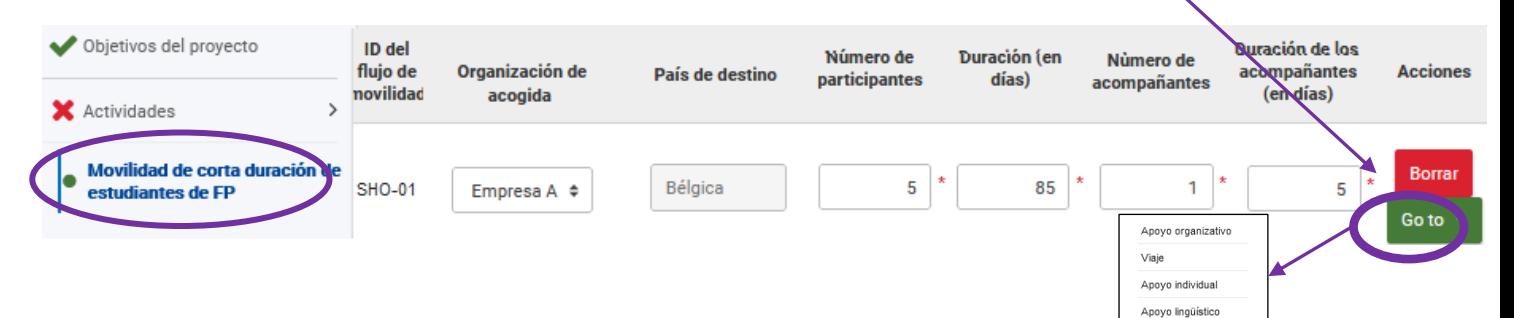

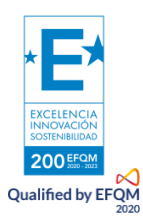

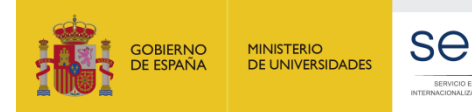

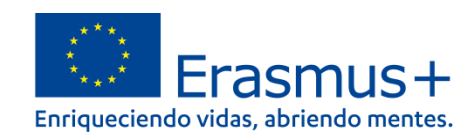

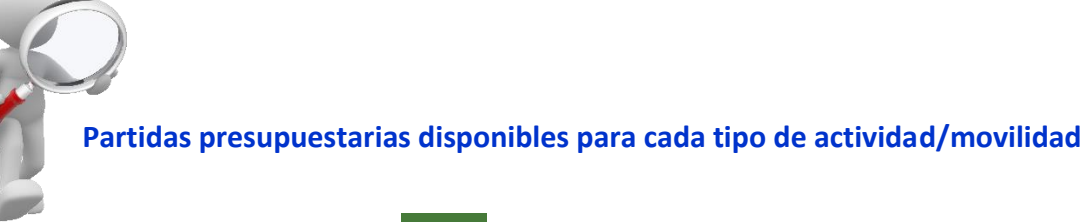

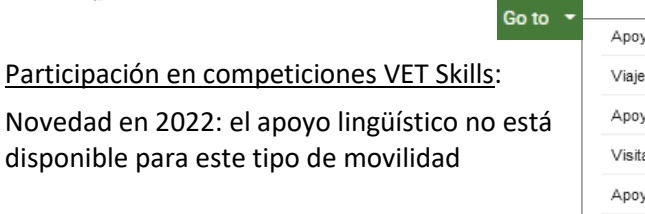

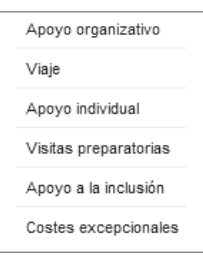

Movilidades de duración corta de estudiantes de FP:

Se pueden registrar movilidades para **participantes con menos oportunidades** desde 2 días mínimo

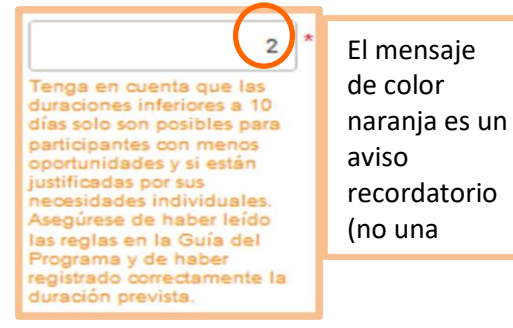

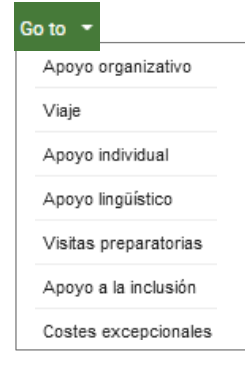

Go t

Movilidades de duración larga de estudiantes ErasmusPro:

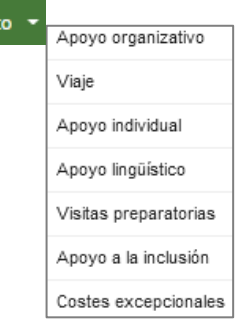

#### Aprendizaje por observación

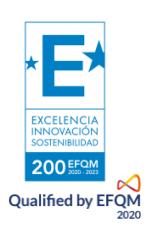

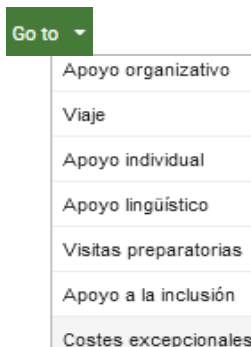

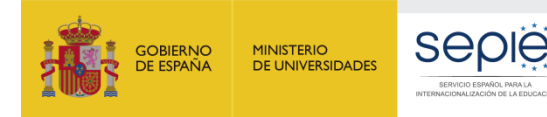

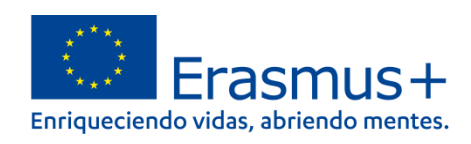

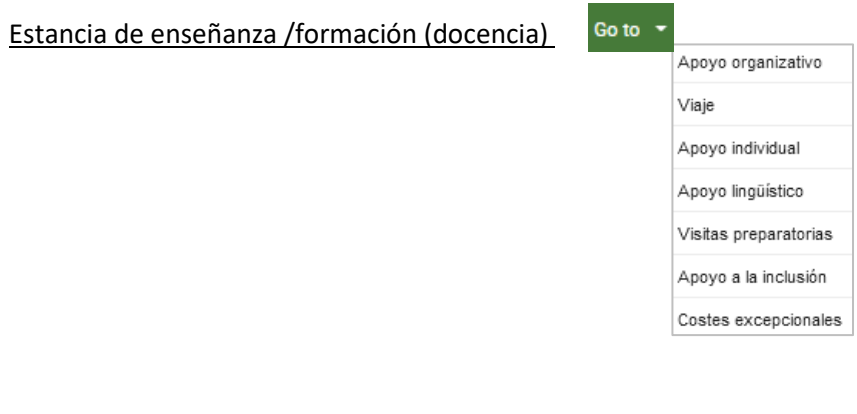

#### Cursos y formación

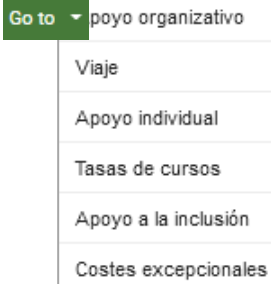

### Expertos invitados

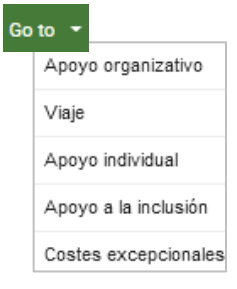

#### Acogida de profesores y educadores en formación

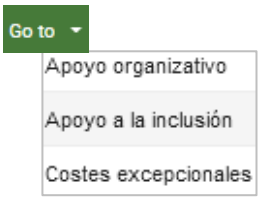

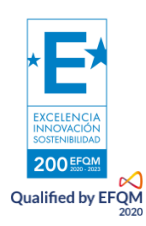

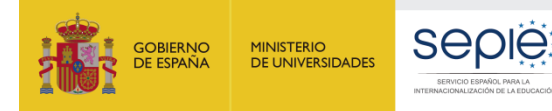

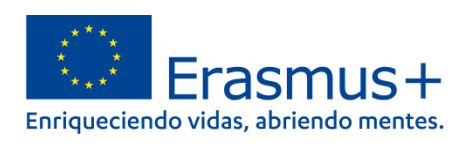

#### **Tabla recapitulativa de las partidas admisibles por tipo de actividad**

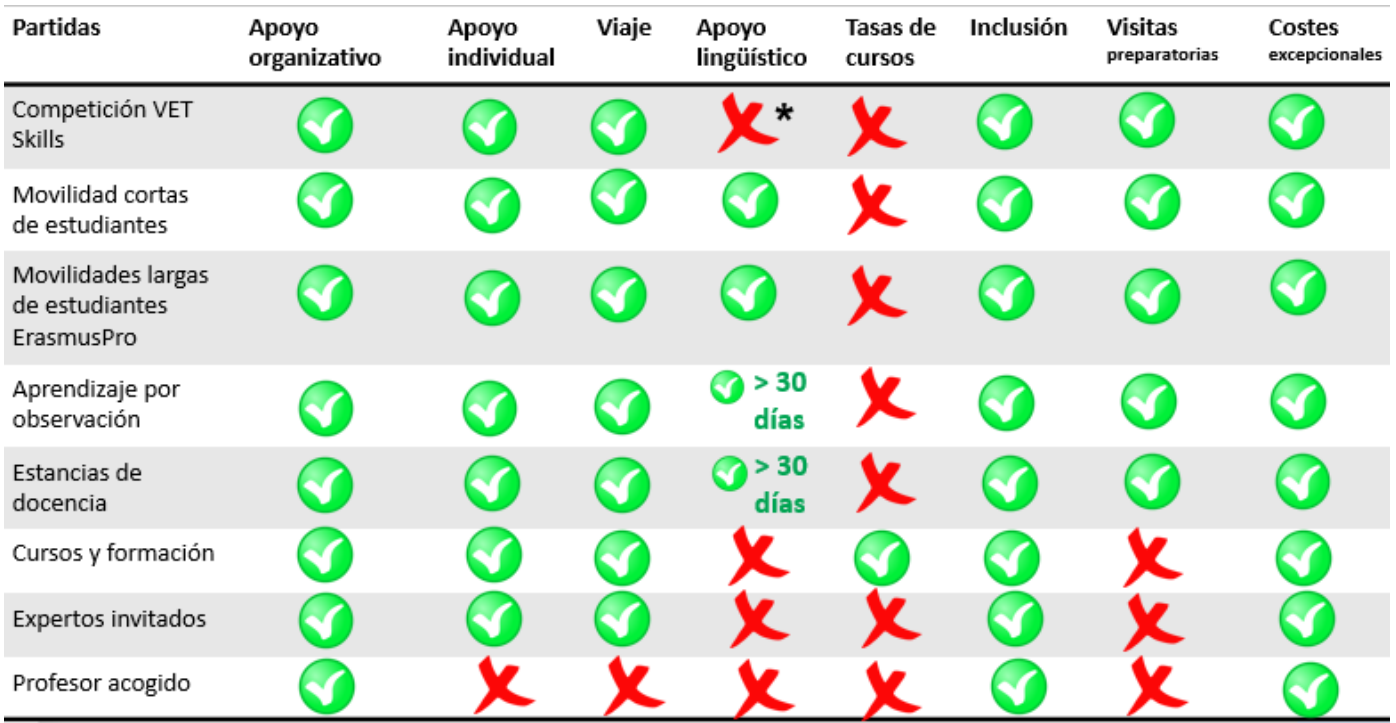

**\*** Según la Guía del Programa 2022, los participantes en la movilidad del personal podrán recibir apoyo lingüístico si la duración supera los 30 días, así como los aprendientes en actividades de movilidad individuales de corta y larga duración.

**No así para los estudiantes que participan en Competiciones VET-Skills**.

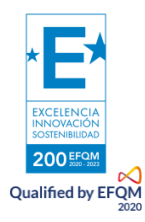

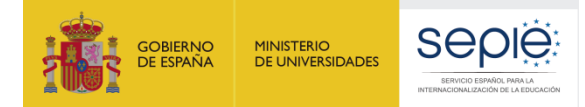

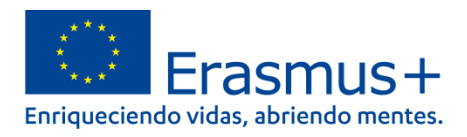

#### **Datos que se registran en el apartado de Presupuesto**

Ver tarifas para la convocatoria 2022 en la Guía del Programa y para la partida de Apoyo Individual, consultar el documento: **Información sobre financiación de proyectos gestionados por SEPIE** [\(http://www.sepie.es/formacion-profesional/convocatoria.html#KA122VET\)](http://www.sepie.es/formacion-profesional/convocatoria.html#KA122VET)

#### **Apoyo Organizativo:**

Calculado automáticamente con los datos indicados en la sección de Actividades. Los acompañantes y las Visitas Preparatorias no computan para el cálculo del Apoyo Individual.

El importe depende del tipo de movilidad:

- **100 €** por participante en movilidades de: "Cursos y formación", "Experto invitado", "Acogida de profesor o educador en formación" y "Participación competición VET-Skills"
- **350 €** (200 € a partir del 101º participante) para movilidades de: "movilidad de corta duración de estudiantes de FP", "Aprendizaje por observación" y "Estancia de enseñanza y formación (docencia)
- **500 €** para movilidades de larga duración de estudiantes ErasmusPro.

#### **Viaje**:

La subvención de viaje cubre los gastos de viaje de ida y vuelta de los participantes y de los acompañantes desde su lugar de origen al lugar de realización de la actividad en destino, en línea recta:

Se debe calcular la distancia con la calculadora de la CE: [https://ec.europa.eu/programmes/erasmus](https://ec.europa.eu/programmes/erasmus-plus/resources/distance-calculator_es)[plus/resources/distance-calculator\\_es](https://ec.europa.eu/programmes/erasmus-plus/resources/distance-calculator_es)

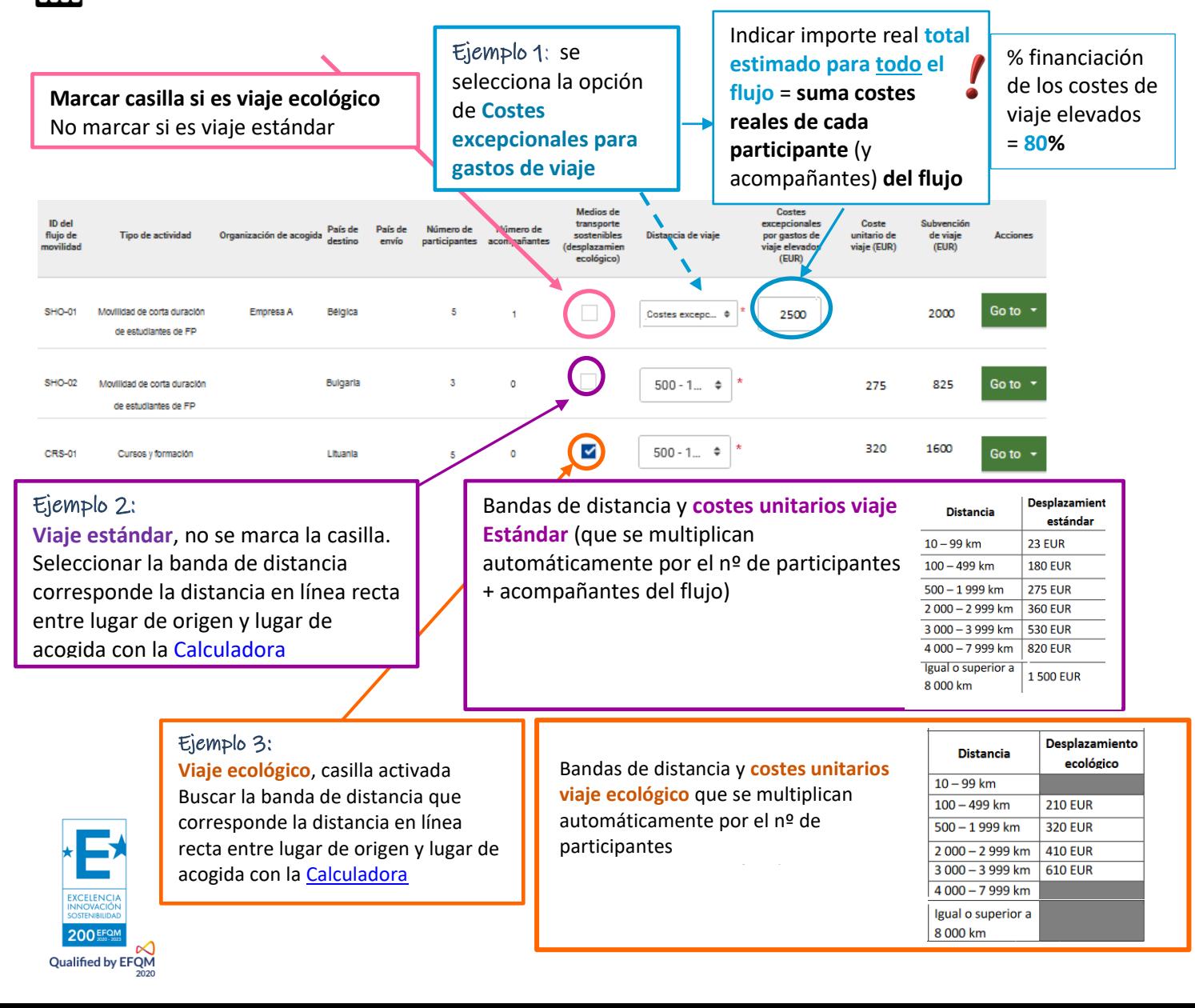

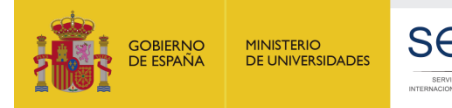

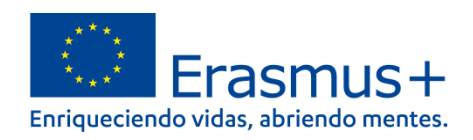

#### **Apoyo individual**

Se calcula automáticamente con las tarifas/importe de base para 2022 (enlace), en el apartado de Actividades se ha registrado la duración de las movilidades. En esta sección de presupuesto, lo único que hay que indicar es el **número de viajes de viaje, que se suman a la duración de las movilidades y computan para el importe de Apoyo Individual**.

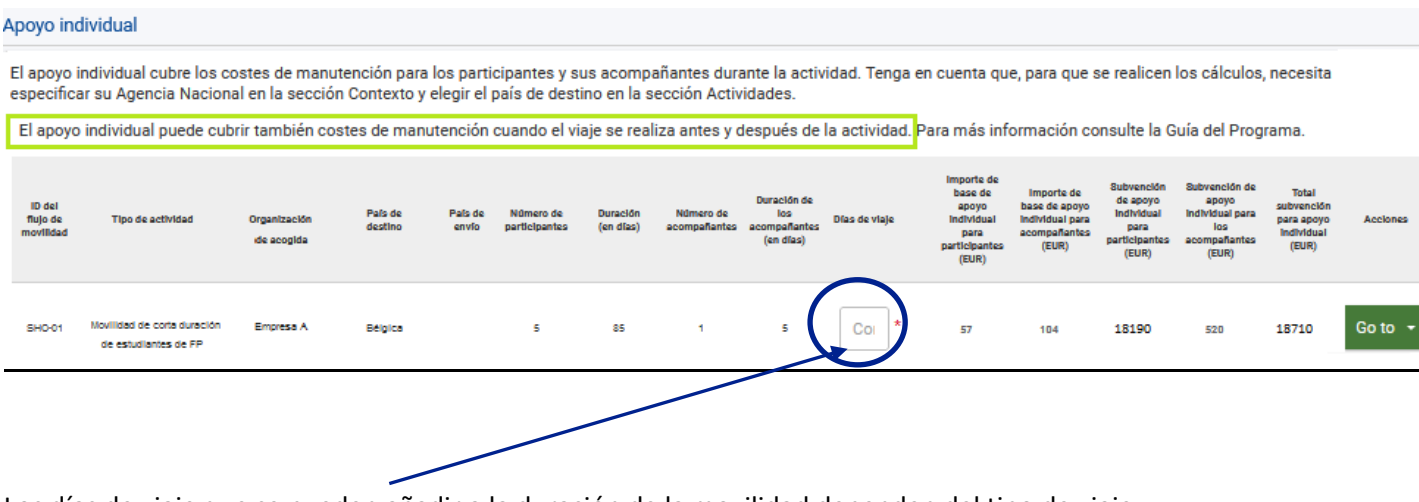

Los días de viaje que se pueden añadir a la duración de la movilidad dependen del tipo de viaje:

Viaje estándar: se puede añadir hasta 2 días de viaje (1 para la ida y 1 para la vuelta)

Viaje ecológico: se pueden añadir hasta 6 días de viaje (3 para la ida y 3 para la vuelta)

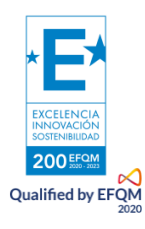

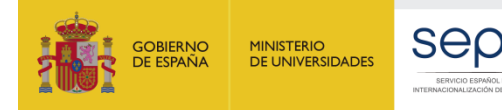

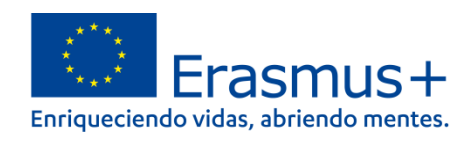

### **Apoyo Lingüístico**:

Apoyo financiero solamente disponible para los tipos de movilidad siguientes y en determinadas circunstancias (los acompañantes no tienen derecho al apoyo lingüístico):

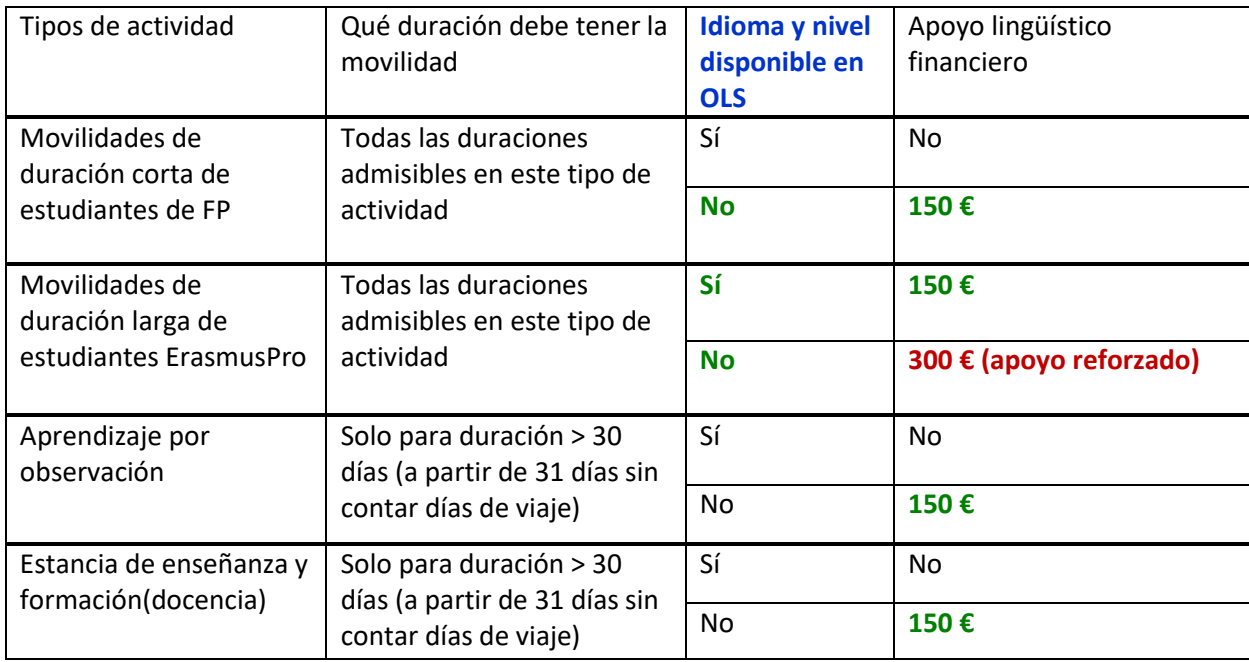

#### **Qué es la OLS: plataforma de apoyo lingüístico en línea**

Si el idioma o el nivel de competencia del participante no está disponible en OLS, entonces puede solicitar la partida de apoyo lingüístico financiero.

Si está disponible, entonces el participante recibirá el apoyo lingüístico mediante una prueba y un curso de lengua en línea en la plataforma.

Idiomas y niveles disponibles en OLS

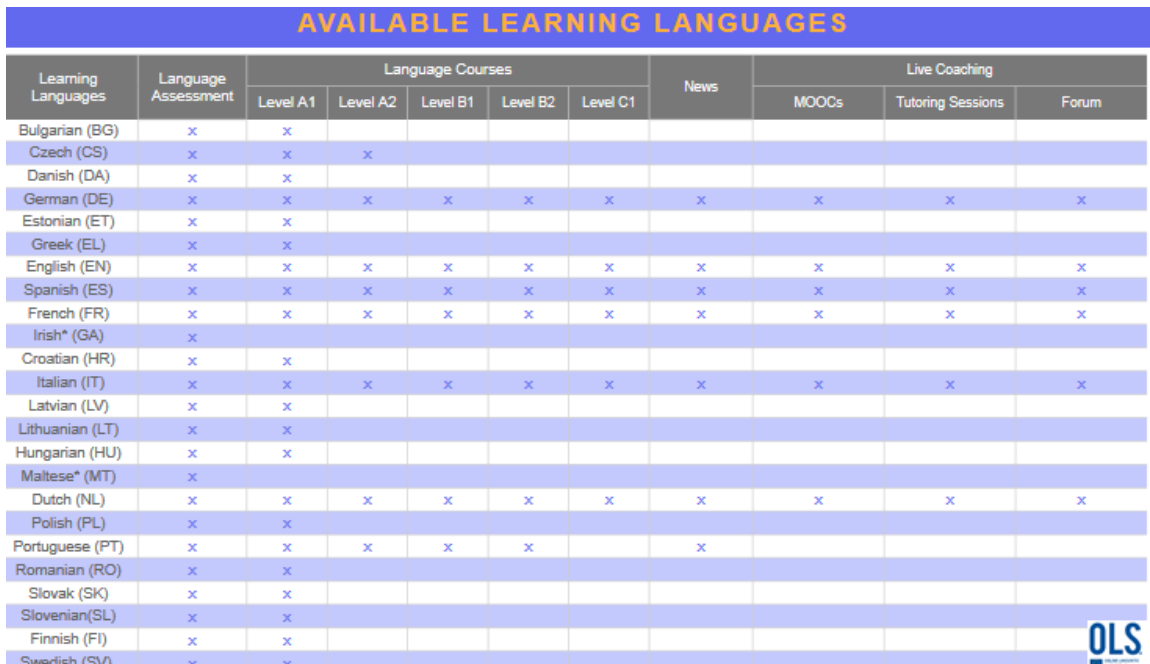

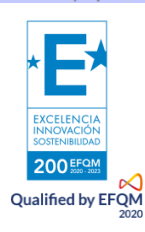

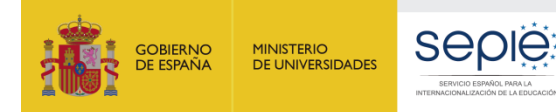

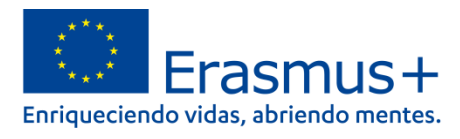

Antes de cumplimentar los campos requeridos, la tabla muestra el número de participantes (que no incluye a los acompañantes que no tienen derecho a recibir apoyo lingüístico) de cada flujo.

#### Ejemplo:

#### Apoyo lingüístico

El apoyo lingüístico cubre los costes de materiales de aprendizaje y formación lingüísticos a los participantes que necesiten mejorar el conocimiento del idioma que utilizarán en sus actividades de estudio o formación.

Las subvenciones de apoyo lingüístico se utilizarán principalmente en lugar de la plataforma de apoyo lingüístico en línea (OLS) cuando el idioma o el nivel pertinentes no<br>"Estén disponibles. Para valorar adecuadamente las

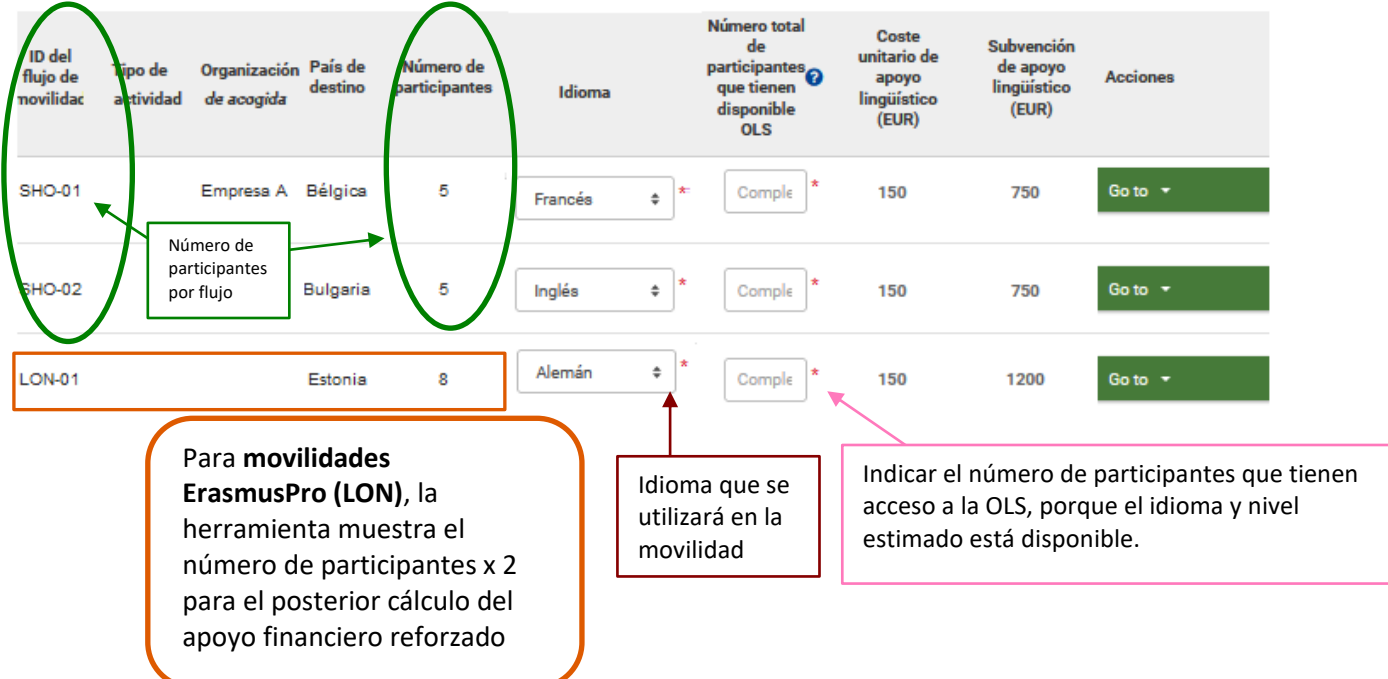

En cuanto cumplimente la casilla sobre el número de participantes que tienen acceso a OLS, el cálculo de apoyo lingüístico financiero se ajustará en consecuencia. Si pone una cifra > 0, el número de participantes para el apoyo financiero bajará.

**Si no está seguro y no conoce el perfil de sus participantes, indique 0 en esta casilla para poder recibir la partida de apoyo lingüístico financiero correspondiente**

Tras registrar el número de participantes que tendrán acceso a OLS, se muestra lo siguiente:

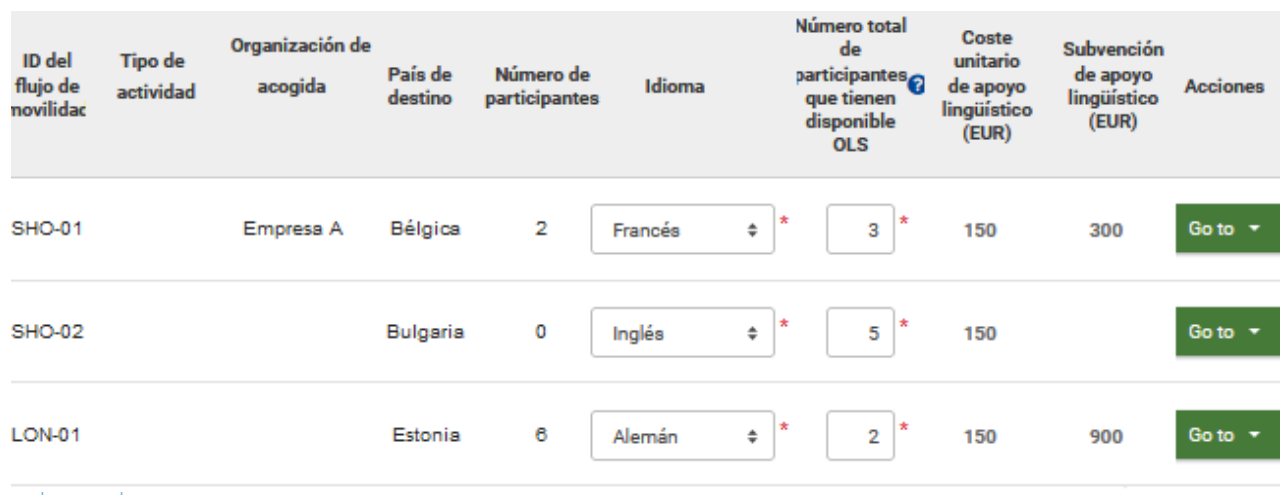

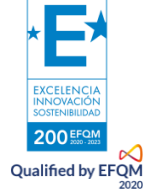

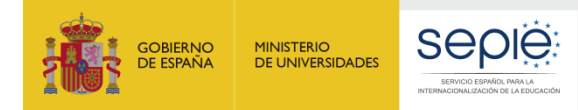

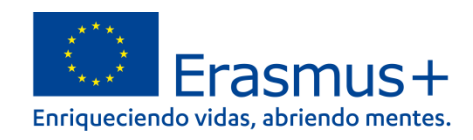

### **Tasas de curso (solamente para el tipo de actividad "Cursos y formación"**

Las tasas de cursos cubren los gastos de inscripción en cursos y en actividades de formación.

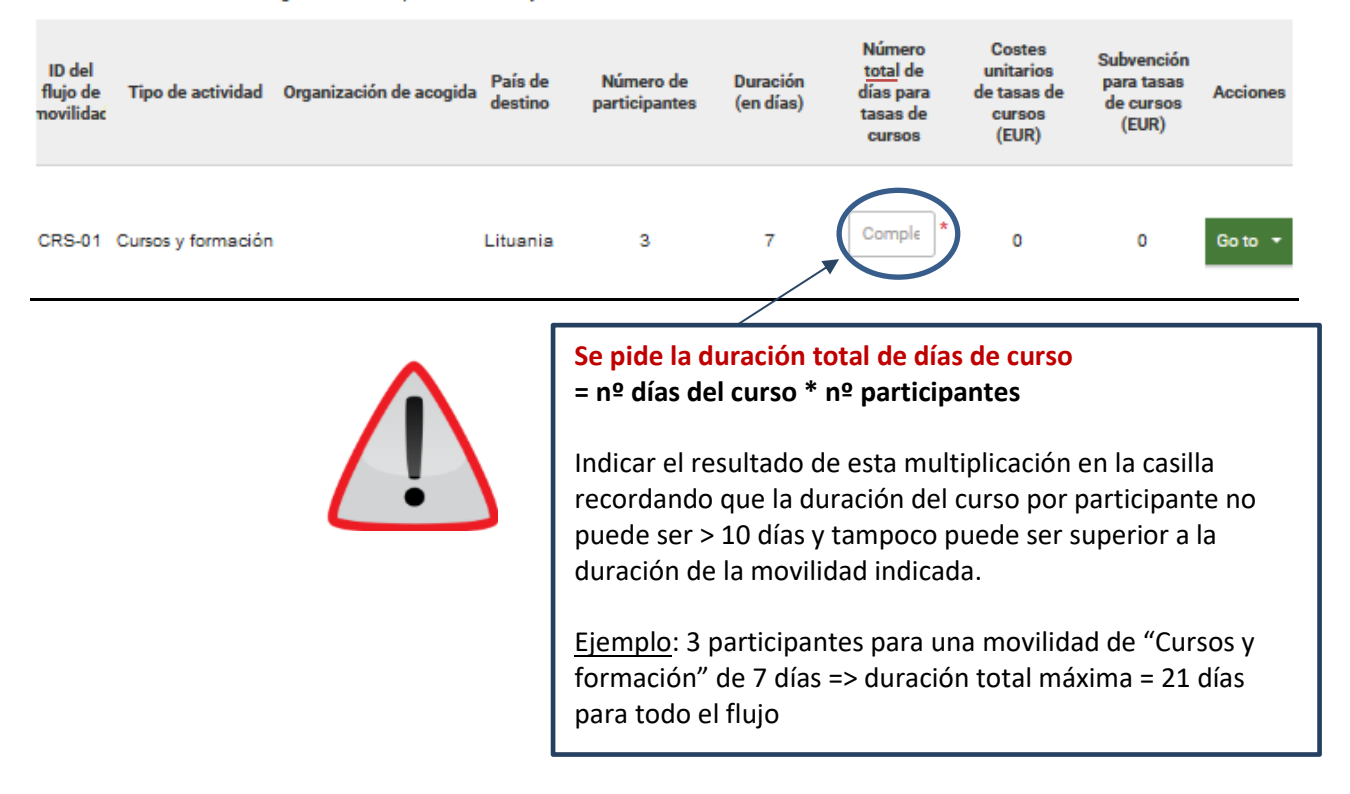

#### **Visitas preparatorias:**

No puede registrar más de 3 visitas preparatorias por flujo

La partida de Visita Preparatoria es un coste fijo unitario de 575 € que cubre los gastos de viaje, de alojamiento y de manutención de las personas que la realizan, independientemente de su duración

Por lo tanto, **las personas que realizan Visitas Preparatorias solo recibirán esta partida** (no recibirán partida de viaje o partida de apoyo individual)

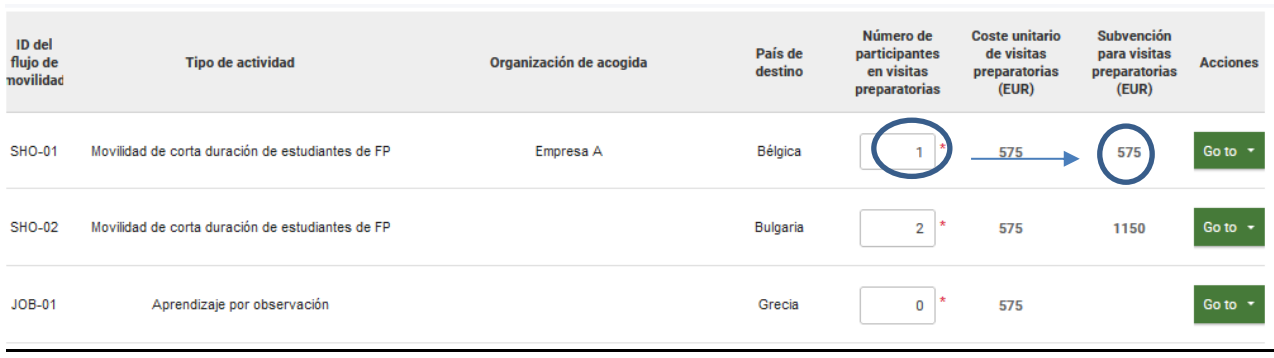

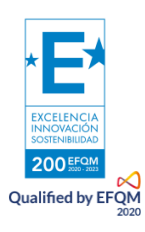

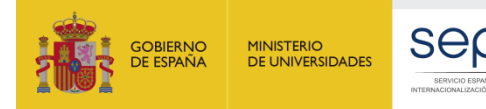

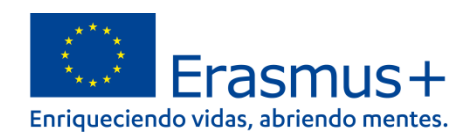

#### **Apoyo a la inclusión**

Hay 2 partidas de la inclusión que tienen un mecanismo de financiación distinto:

**Apoyo a la inclusión para la organización (COSTE UNITARIO)**: su organización recibirá **100 € por participante** que haya declarado como participante con "menos oportunidades". Lo calcula automáticamente el formulario según el nº de participantes declarados con menos oportunidades en cada flujo.

El apoyo a la inclusión para organizaciones es una cantidad fija por participante destinada a cubrir costes administrativos o de poca consideración

**Apoyo a la inclusión para participantes (COSTE REAL):** se abona el **100% de los costes reales relacionados con participantes con menos oportunidades y sus acompañantes (cada gasto irá justificado con una factura del servicio o bien contratado o alquilado)**

En la ejecución del proyecto, deberá consultar con [inclusión.fp@sepie.es](file://///VITISIST/OAPEEProgdatos$/Datos/OAPEEN/SEPIE/Unidad%20de%20Formación%20Profesional/1%20-%20KA1/2021/IT%20Tool%20Testing/Traducción%20-%20convenios/Formularios%20comentados%202022/KA121%20-%202022/inclusión.fp@sepie.es) antes de incurrir en cualquier gasto de inclusión para participantes, recordando que se abonarán **contra factura y con certificado justificando la situación desventaja**.

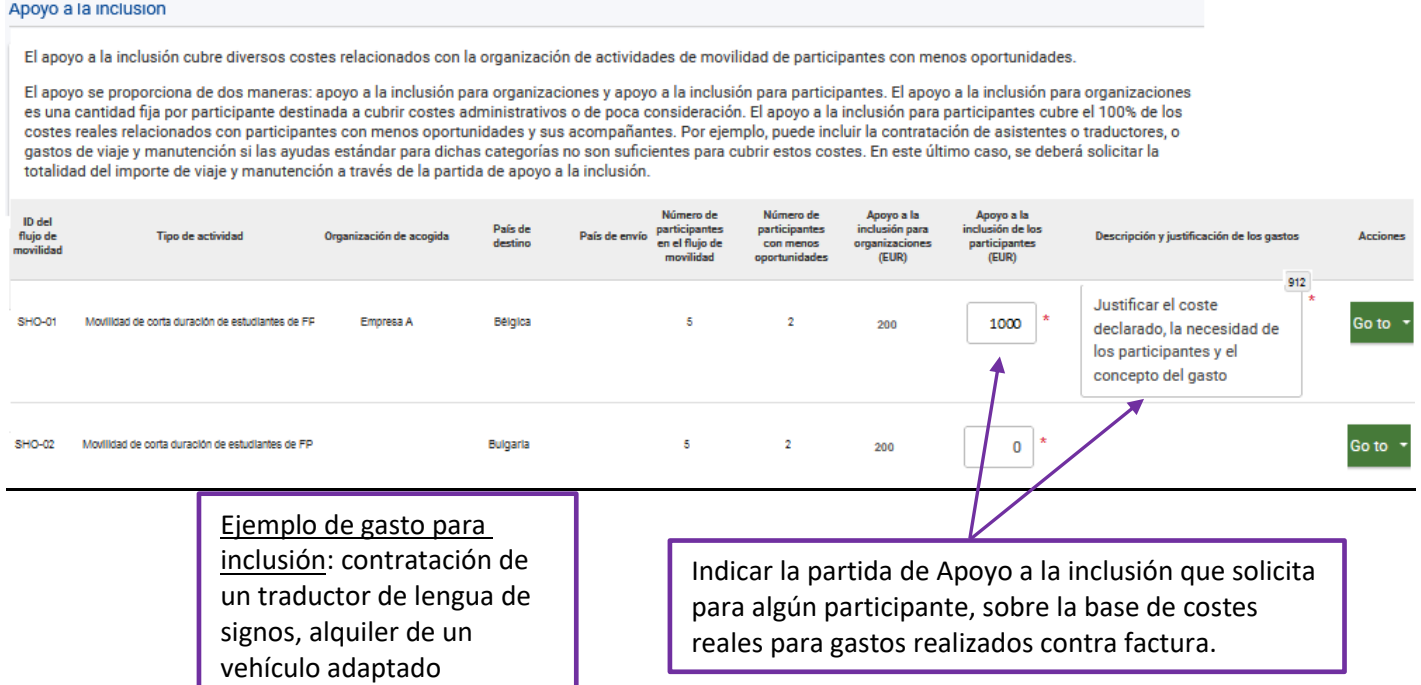

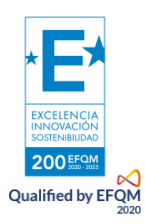

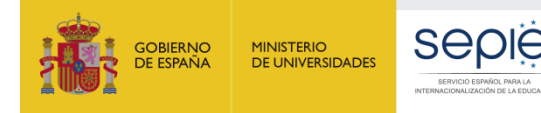

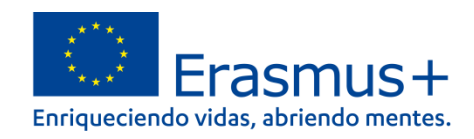

### **Costes excepcionales:**

**Costes excepcionales de visado y otros requisitos de entrada:** Seleccionar flujo y registrar el coste real total por flujo. Se financia el **100%** de los costes para visado, PCR, permisos de residencia, vacunas y certificados médicos.

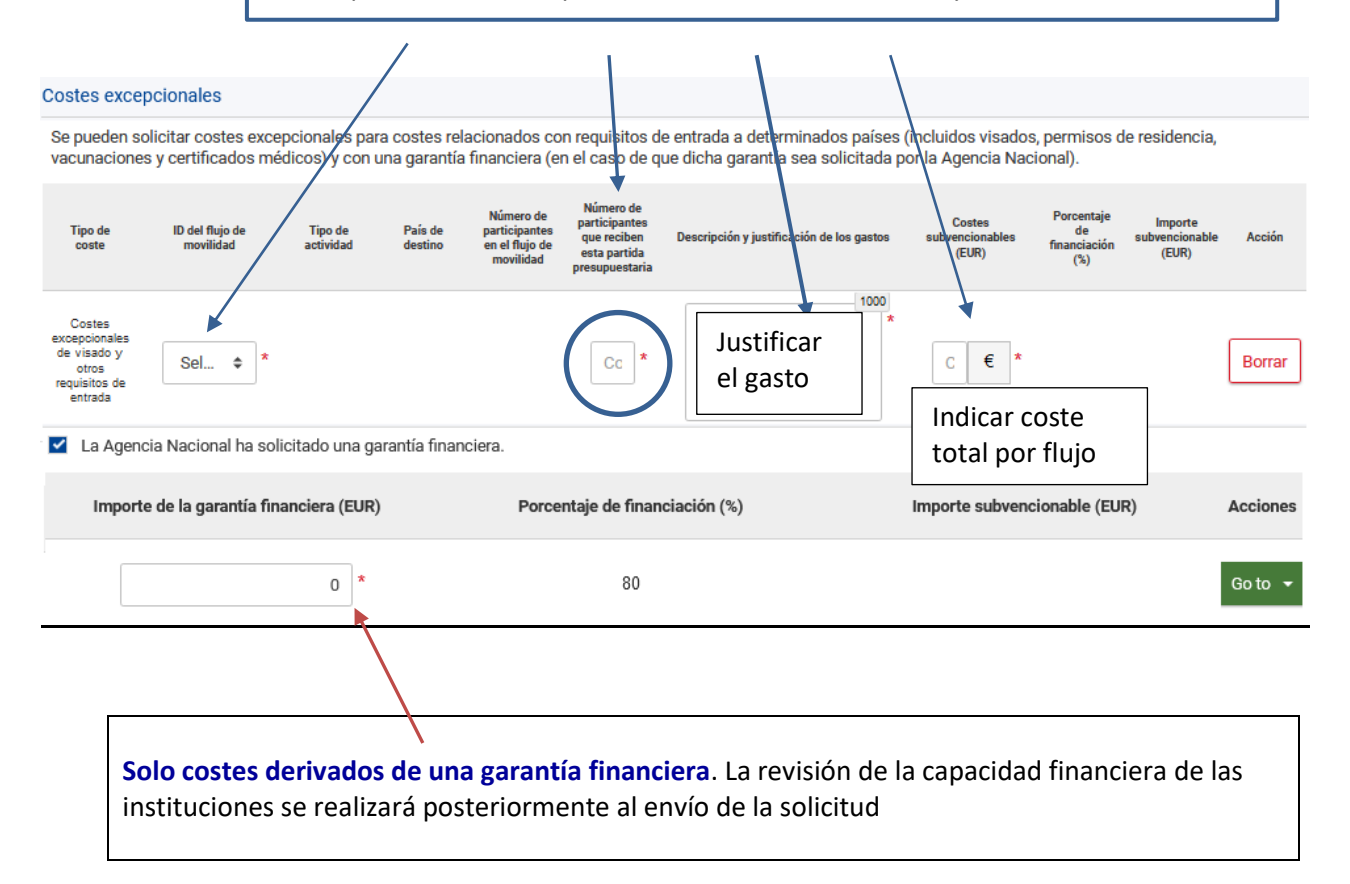

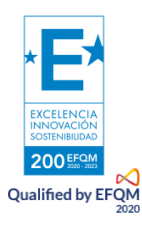

\_\_\_\_\_\_\_\_\_\_\_\_\_\_\_\_\_\_\_\_\_\_\_\_

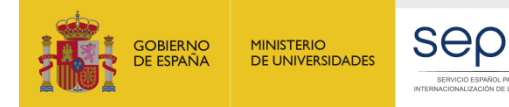

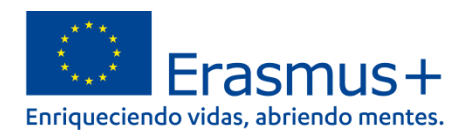

# <span id="page-34-0"></span>**5. Normas de calidad**

Las organizaciones que realicen actividades de movilidad deben **cumplir con un conjunto común de normas de calidad Erasmus**. Las normas existen para garantizar a todos los participantes una buena experiencia de movilidad y resultados de aprendizaje, y para asegurarse de que todas las organizaciones que reciben financiación están contribuyendo a los objetivos del Programa.

Las normas de calidad Erasmus forman parte de la convocatoria de acreditación Erasmus. También se presentan a continuación para que pueda leer y acceder fácilmente a ellos de nuevo mientras completa su solicitud. Cuando sea necesario, la Agencia Nacional competente interpretará con mayor detalle la aplicación adecuada de los estándares de calidad Erasmus en el contexto nacional.

#### Normas de calidad **6**

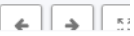

Las organizaciones que realicen actividades de movilidad deben cumplir con un conjunto común de estándares de calidad Erasmus. Los estándares existen para garantizar a todos los participantes una buena experiencia de movilidad y unos buenos resultados de aprendizaje, y para asegurarse de que todas las organizaciones que reciben financiación del Programa contribuyen a sus objetivos. En un consorcio de movilidad, los estándares de calidad Erasmus se aplican a las actividades realizadas por todas las organizaciones beneficiarias: el coordinador y los miembros del consorcio.

Los estándares de calidad Erasmus forman parte de la convocatoria para proyectos de la Acción clave 1 de Erasmus+. También se presentan a continuación para que pueda de nuevo leerlos y acceder fácilmente a ellos mientras completa su solicitud. Cuando sea necesario, la Agencia Nacional competente interpretará con mayor detalle la<br>aplicación adecuada de los estándares de calidad Erasmus

Lea atentamente los estándares de calidad Erasmus que se presentan a continuación y confirme su aceptación.

#### I. Principios básicos

· Inclusión y diversidad: las organizaciones beneficiarias deben respetar los principios de inclusión y diversidad en todos los aspectos de sus actividades. Deben garantizar unas condiciones justas y equitativas para todos los participantes.

Siempre que sea posible, las organizaciones beneficiarias deben hacer participar activamente e involucrar en sus actividades a participantes con menos oportunidades. Las organizaciones beneficiarias deben aprovechar al máximo las herramientas y la financiación previstas al efecto por el programa.

- · Sostenibilidad y responsabilidad medioambiental: las organizaciones beneficiarias deben promover entre sus participantes un comportamiento responsable y sostenible en relación con el medioambiente. Deben aprovechar al máximo la financiación proporcionada por el programa para apoyar medios de transporte sostenibles
- · Educación digital incluyendo cooperación virtual, movilidad virtual y movilidad combinada: las organizaciones beneficiarias deben utilizar herramientas digitales y métodos de aprendizaje para complementar sus actividades de movilidad física y mejorar la cooperación con las organizaciones socias. Las organizaciones beneficiarias deben aprovechar al máximo las herramientas digitales, las plataformas en línea y otras oportunidades que ofrece el Programa para este fin.
- · Participación activa en la red de organizaciones Erasmus: uno de los objetivos del programa es respaldar el desarrollo del Espacio Europeo de Educación. Las organizaciones beneficiarias deben tratar de convertirse en miembros activos de la red Erasmus, por ejemplo, acogiendo participantes de <mark>o</mark>ros países, o participando<br>en intercambios de buenas prácticas y otras actividades en intercambios de buenas prácticas y otras actividades de contacto organizadas por las agencias nacionales u otras organizaciones rganizaciones con experiencia deben compartir sus conocimientos con otras organizaciones menos experimentadas en el Programa, ofr  $\overline{10}$ ,  $\overline{1}$ amie **Tro** tipo de apoyo. Cuando sea relevante, las organizaciones beneficiarias deberían animar a sus particip s de antiguos ticipar en ac

Suscribir a los estándares de calidad Erasmus

Para solicitar proyectos de movilidad de la Acción Clave 1, su organización deberá suscribir los estándares de calidad descritos anteriormente y aceptar ser evaluada en relación con ellos. Lea atentamente las siguientes declaraciones y confirme su aceptación:

He leído y entendido los estándares de calidad Erasmus indicados anteriormente

Entiendo y acepto que se usarán estos estándares de calidad como parte de los criterios de evaluación de mi proyecto en la fase del informe final

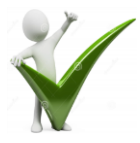

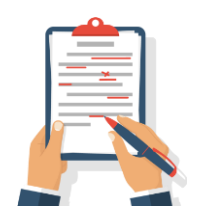

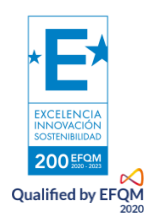

Debe conocer las Normas de Calidad Erasmus+ antes de redactar y presentar su propuesta. Debe suscribir a estas normas en este apartado.

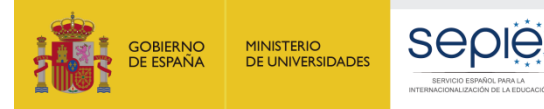

<span id="page-35-0"></span>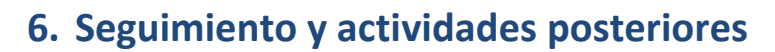

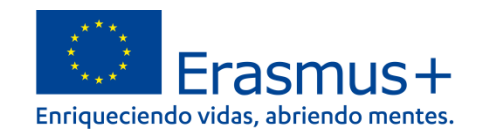

 $52 -$ 

1000

500

500

500

000

#### Sequimiento <sup>O</sup>

¿Cómo se va a asegurar de que sus actividades de movilidad se ejecutan siguiendo los estándares de calidad Erasmus? i. ¿Qué va a hacer su organización para contribuir a los principios básicos descritos en los estándares/normas de calidad? \*

Importante: explicar cómo garantizará que se respeten las Normas de Calidad Erasmus en su organización y en la implementación del proyecto.

Ti. ¿Quién será el responsable de la selección de los participantes, su preparación y apoyo durante el desarrollo de la actividad? \*

Complete..

iii. ¿Quién será el responsable de la definición, la evaluación y el reconocimiento de los resultados de aprendizaje? \*

Complete...

iv. ¿Quién será el responsable de asegurarse de que se respetan los estándares de buena gestión de las actividades de movilidad? \*

Complete...

¿Qué hará para integrar los resultados de las actividades de movilidad realizadas en el trabajo habitual de su organización? \* Debe proponer pasos concretos y lógicos para integrar los resultados del aprendizaje adquirido

en las movilidades y en su gestión en el trabajo habitual de su organización.

¿Qué hará su organización para compartir los resultados de sus actividades y conocimientos sobre el Programa?

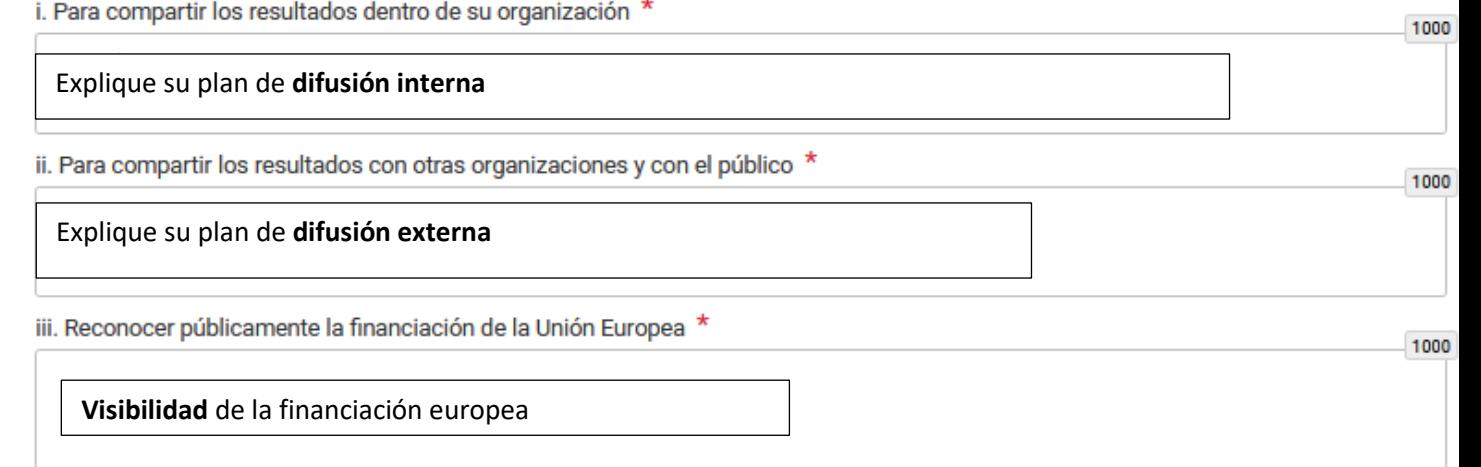

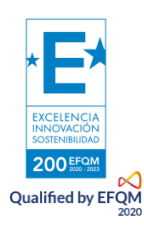

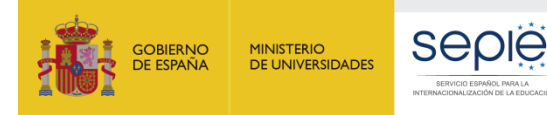

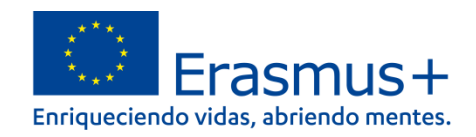

# <span id="page-36-0"></span>**7. Resumen**

Debe **cuidar especialmente la calidad del resumen y de su traducción al inglés** porque permitirá a los evaluadores tener una visión clara de su proyecto, y si sale financiado, se publicará en las herramientas de difusión de la CE:

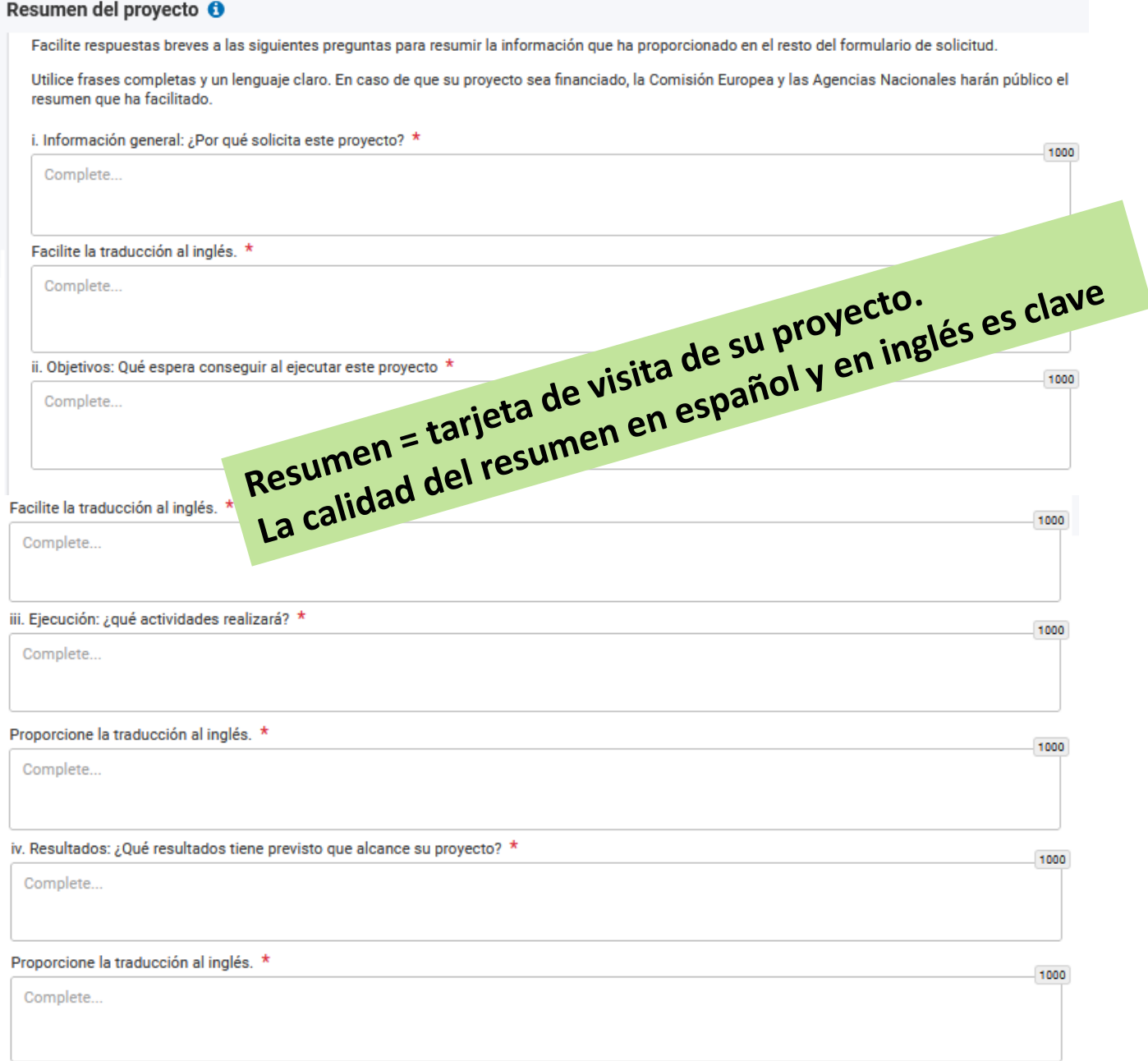

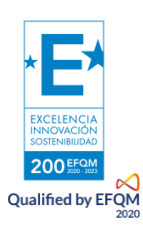

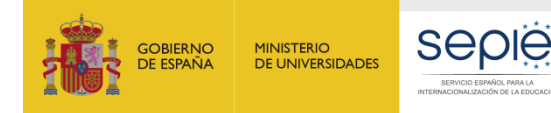

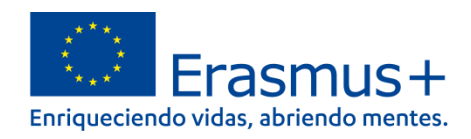

# <span id="page-37-0"></span>**8. Anexos KA122**

Adjuntar Declaración Responsable completa firmada con certificado electrónico de persona jurídica (como para la Acreditación KA121-VET), salco en caso de centros educativos públicos de Andalucía, Canarias y País Vasco para los que el representante legal firmará con certificado electrónico de persona física (adjuntando su nombramiento)

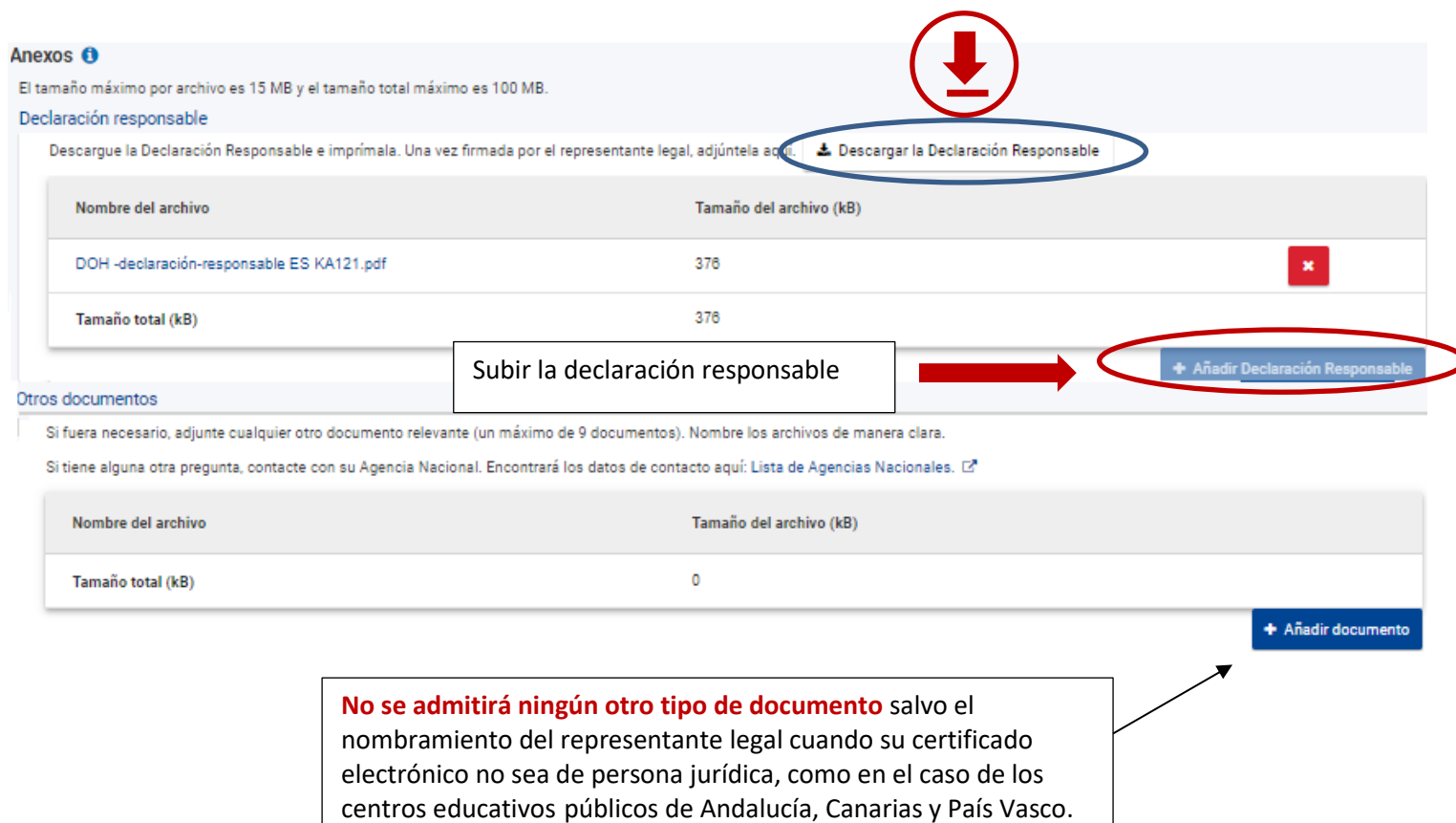

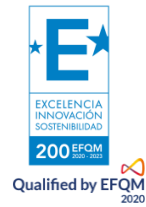

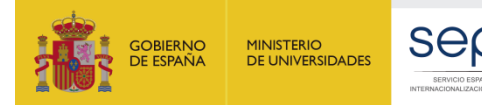

<span id="page-38-0"></span>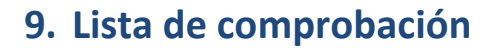

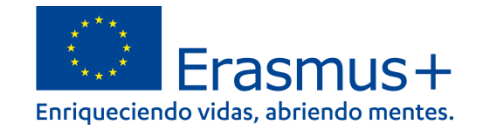

 $\frac{8}{3}$ A.

Antes de realizar el envío tendrá que pulsar las casillas que indican que: -su solicitud cumple con los criterios de admisibilidad indicados en la Guía del programa -su solicitud está completa, con todos los campos obligatorios rellenados y todos los anexos necesarios cargados

- en su solicitud ha escogido la AN correcta: ES01 SEPIE

Toda la documentación que se refiera al estatus legal o la capacidad financiera de la organización (en el caso de organizaciones no públicas que soliciten más de 60 000 EUR) deberá subirse al OID de su organización en el Sistema de registro de organizaciones (ORS).

Solo se procesará una solicitud por institución educativa que presente una solicitud individual. En el caso de que haya enviado más, se tendrá en cuenta la última enviada antes de la finalización del plazo.

Se aconseja una lectura atenta de la sección de Información para solicitantes de la Guía del programa.

#### Lista de comprobación O

Cumple con los criterios de admisibilidad listados en la Guía del Programa.

Se han cumplimentado todos los datos relevantes del formulario.

Ha elegido la Agencia Nacional correcta del país en el que está establecida su organización. La AN seleccionada actualmente es: ES01 - Servicio Español para la Internacionalización de la Educación (SEPIE)

Los documentos que demuestran el estatus legal del solicitante deben ser cargados en el Sistema de Registro de Organizaciones (ORS), aquí: Sistema de Registro de Organizaciones (ORS) D'(más información en la Guía del Programa - Información para los solicitantes)

**PROTECCIÓN DE DATOS PERSONALES** 

Lea nuestra declaración de privacidad para comprender cómo procesamos y protegemos sus datos personales (2".

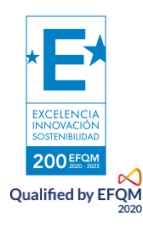

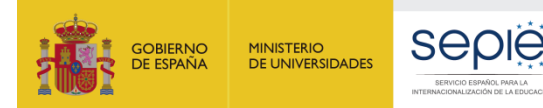

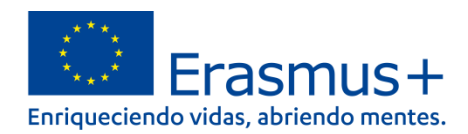

# **10. Enviar el formulario (notificaciones y reaperturas)**

<span id="page-39-0"></span>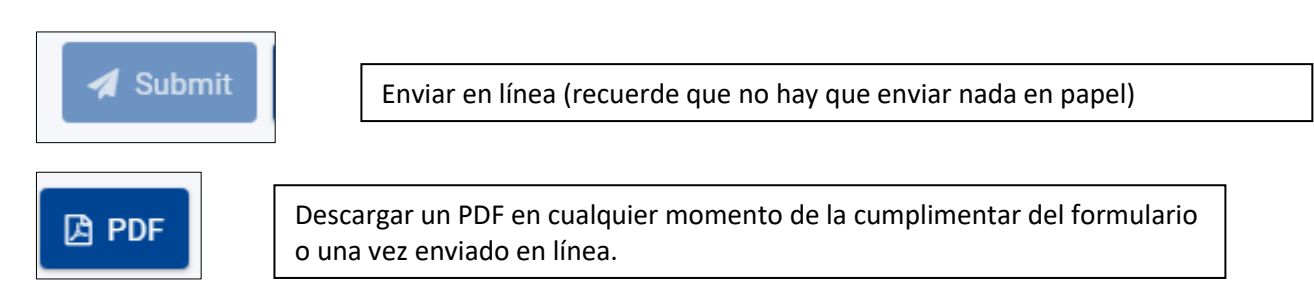

#### **Confirmación del envío con éxito** tanto en la pantalla como por notificación automática

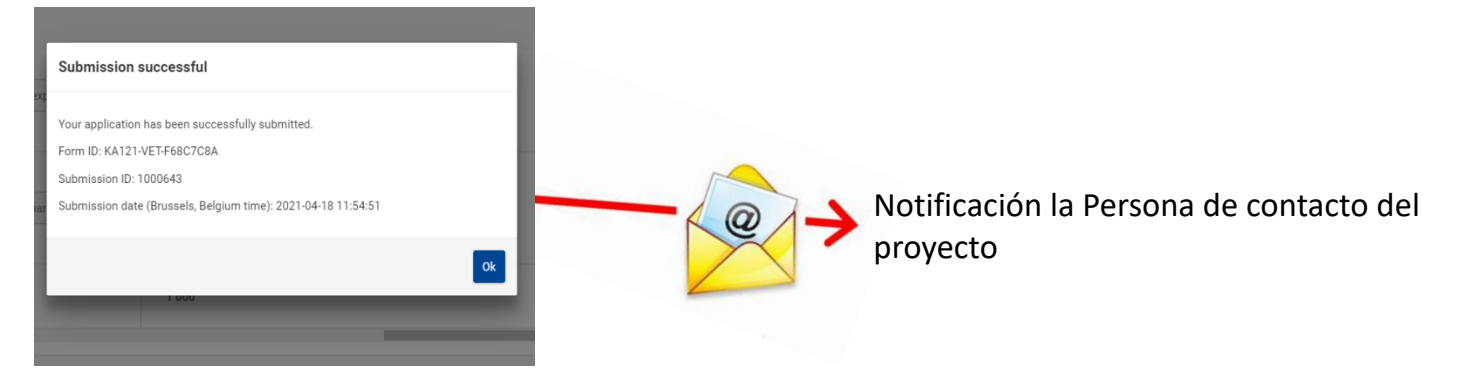

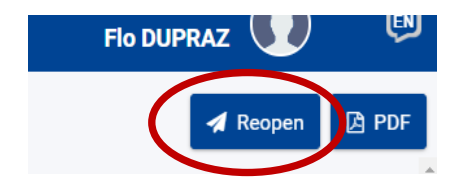

**Posibilidad de reabrir, modificar y reenviar la propuesta**. Se tendrá en cuenta la última solicitud enviada

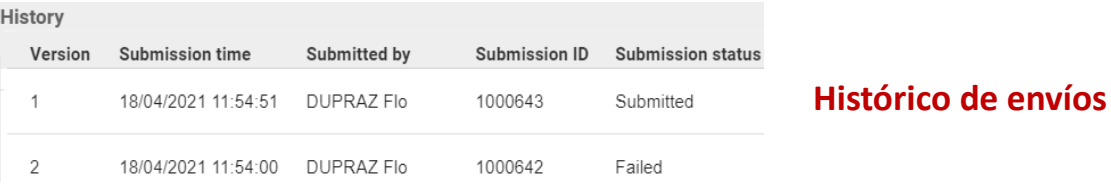

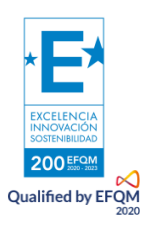

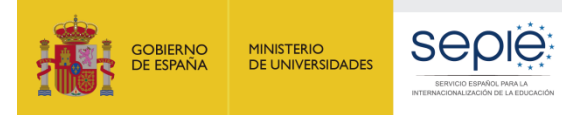

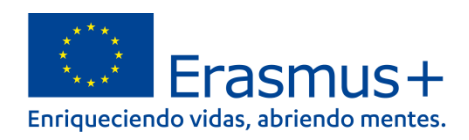

# <span id="page-40-0"></span>**11. Aspectos técnicos a tener en cuenta**

Se guarda automáticamente cada 2 s (sin tener que pulsar sobre un botón)

Comprobar si se ha guardado y cuándo:

**. En pie de página**, cuando no está guardado indica el mensaje a continuación en rojo (Cuando se ha guardado este mensaje no aparece)

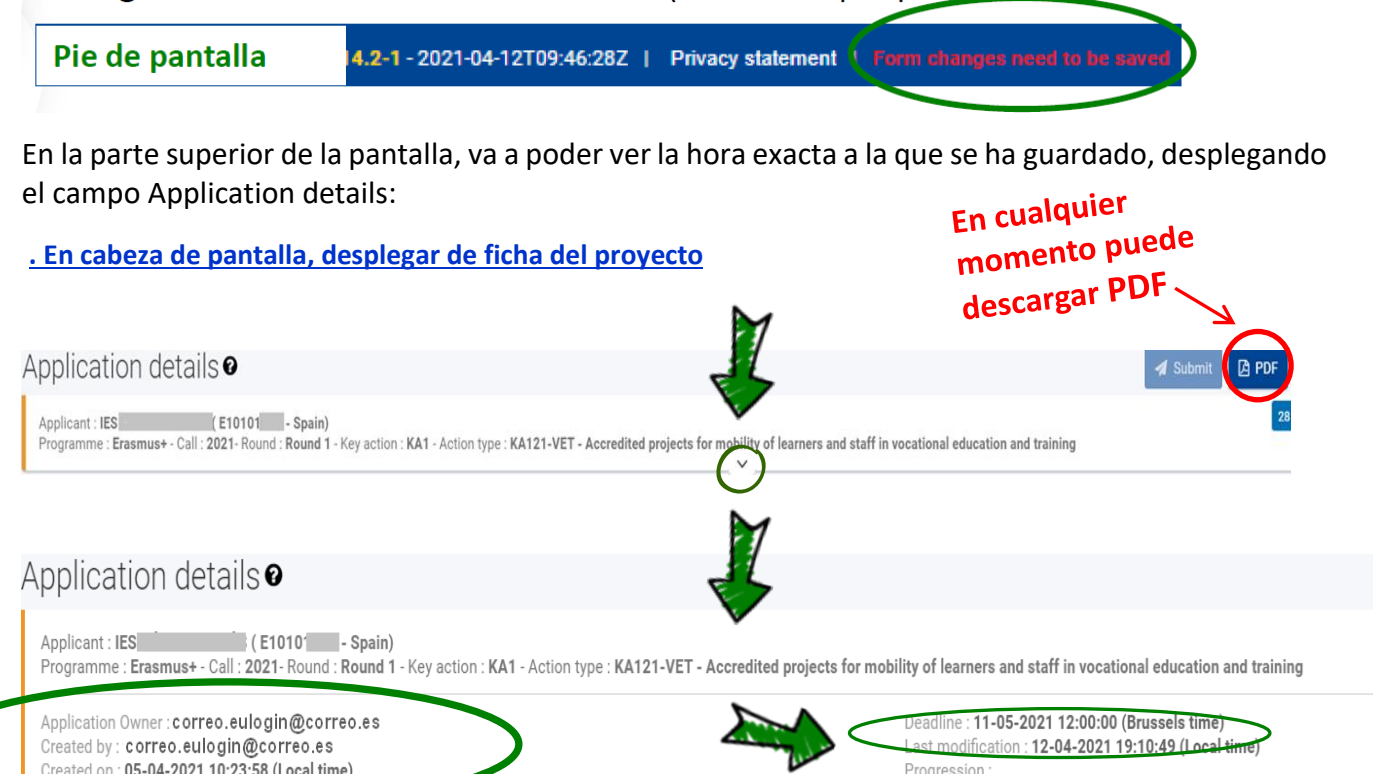

**. Funcionalidad de uso compartido del formulario**: (**no se recomienda** usarla para evitar riesgos y problema a la hora de recuperar permisos y enviar el formulario en plazo)

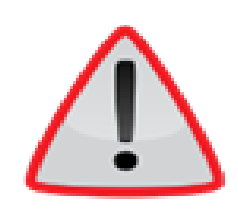

Qualified by EFQM

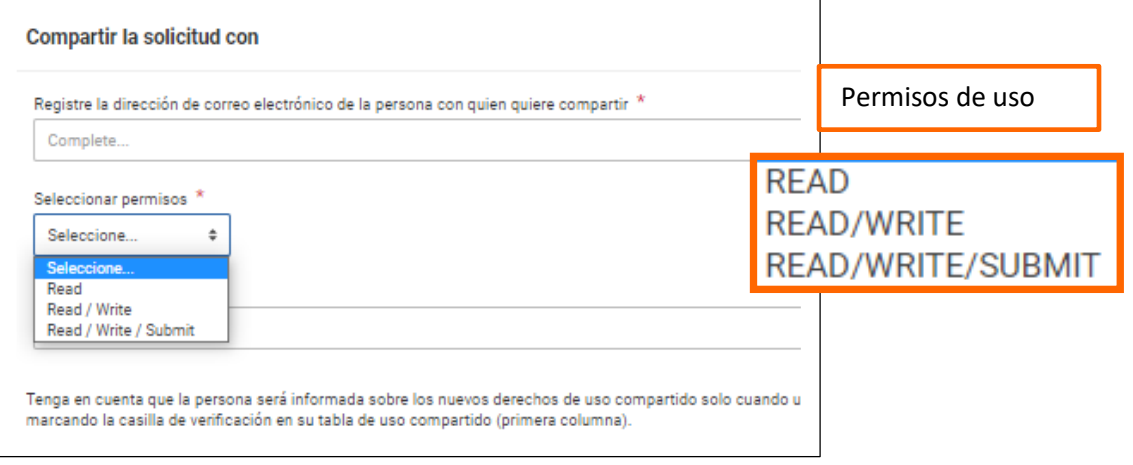

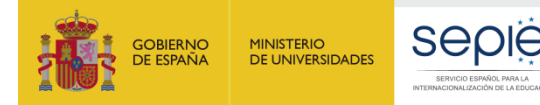

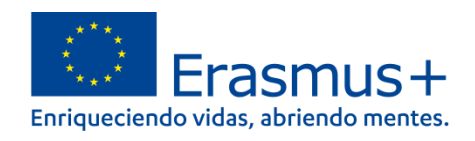

. Si comparte con permisos de escribir, solo la otra persona podrá escribir entrando desde su propia cuenta EU Login, salvo que solicite de nuevo el permiso

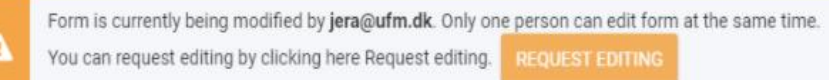

. Si comparte con permisos de escribir, solo la otra persona podrá escribir entrando desde su propia cuenta EU Login, salvo que solicite de nuevo el permiso (tarda unos 15 mn)

**Para consultar o trabajar con otras personas, se recomienda exportar el formulario en PDF y enviarse por mail.**

. La interfaz obliga a utilizar **2 barras de desplazamiento vertical**, incluso cuando se minimizan los menús a la izquierda.

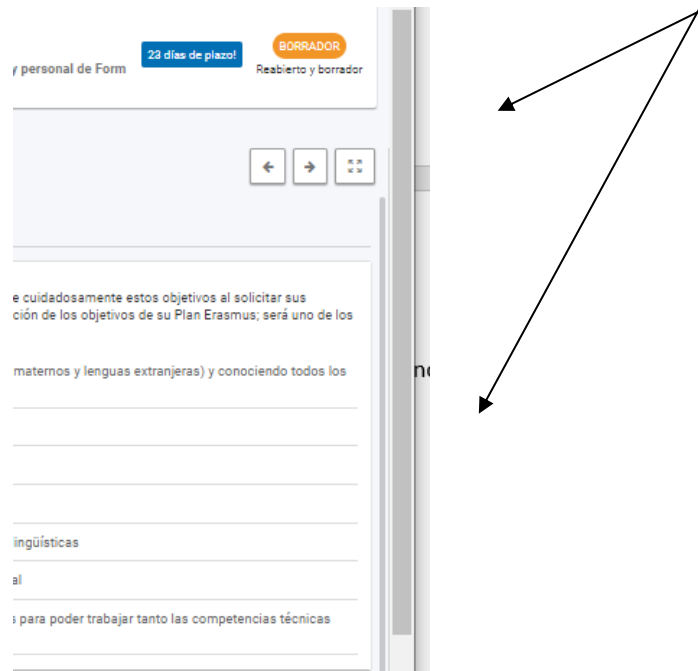

Qualified by EFQM

Comunicar dudas e incidencias a movilidad.fp@sepie.es **Asunto: Formulario KA122-VET 2022** 

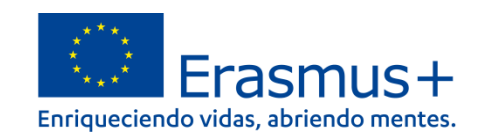

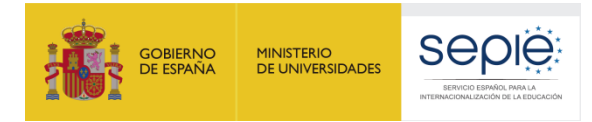

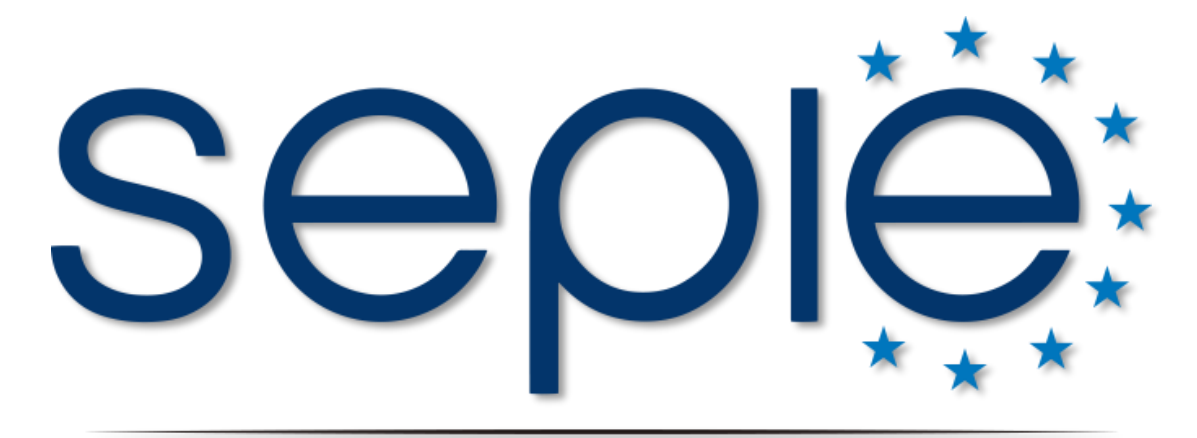

# SERVICIO ESPAÑOL PARA LA INTERNACIONALIZACIÓN DE LA EDUCACIÓN

# **[www.sepie.es](http://www.sepie.es/) | [www.erasmusplus.gob.es](http://www.erasmusplus.gob.es/) [sepie@sepie.es](mailto:sepie@sepie.es)**  $O \bigoplus O$

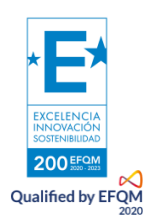